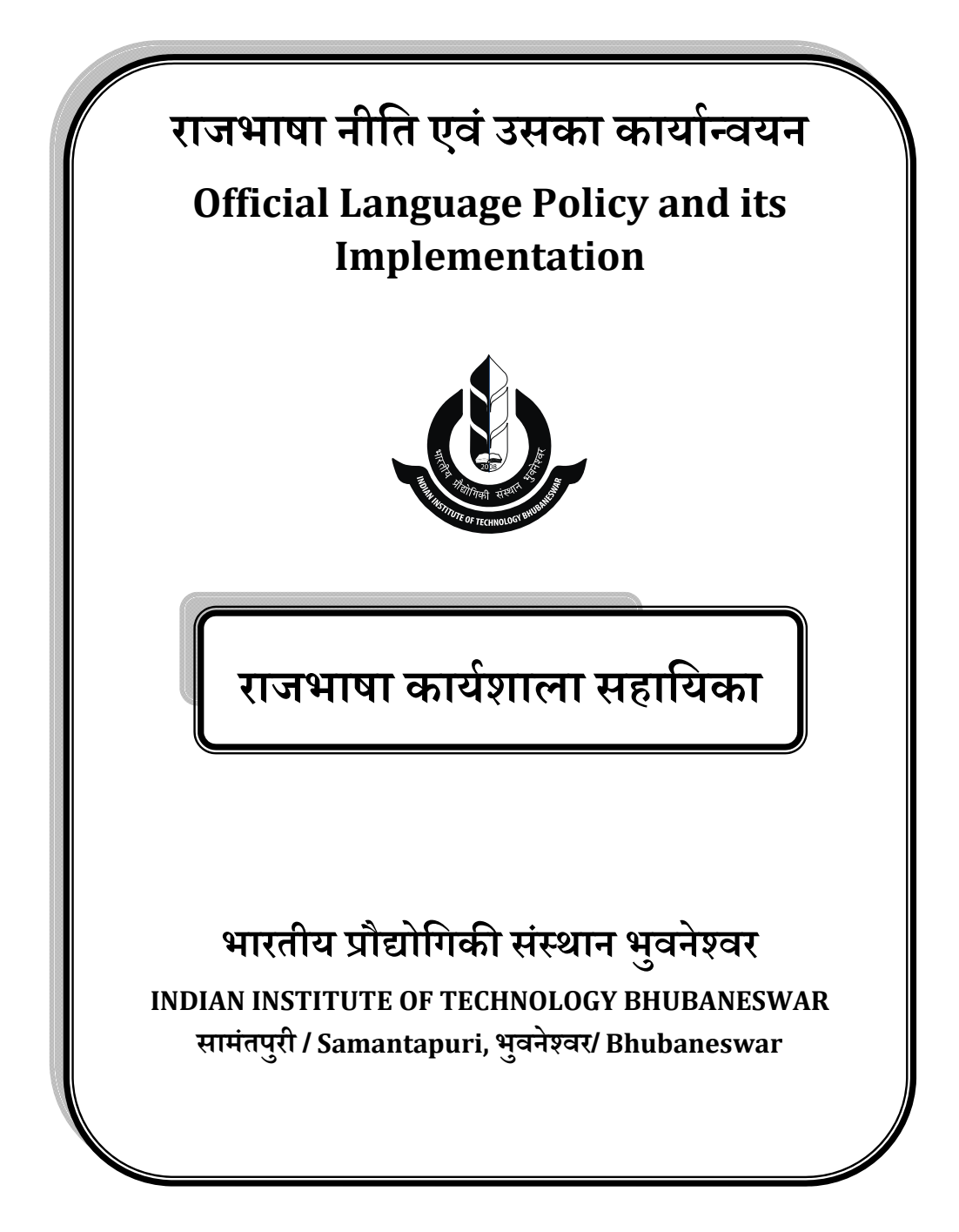

# **सरकारी कामकाज म¤राजभाषा िहं दी का प्रयोग करना हमारा सं वैधािनक दाियÂव है।**

**आईए, हम यहाँसेप्रारं भ कर¤ : -** 

- उपस्थिति पंजिका में प्रतिदिन हस्ताक्षर हिंदी में कर सकते हैं।
- सभी प्रकार की छुट्टियों का आवेदन हिंदी में कर सकते हैं।
- डाक रजिस्टर में प्रविष्टि हिंदी में कर सकते हैं।
- िलफ़ाफों पर पते हिंदी में या द्रिभाषी में लिख सकते हैं।
- फ़ाइलों, रजिस्टरों, फोल्डरों आदि पर विषय हिंदी में लिख सकते हैं।
- फाइलों पर टिप्पणिया (Remarks) हिंदी में कर सकते हैं।
- <u>हिंदी में प्राप्त तथा हिंदी में हस्ताक्षरित किसी भी पत्र का उत्तर हिंदी में ही दें।</u>
- कार्यालयीन बातचीत हिंदी में करें।
- कार्यशालओं, संगोष्ठियों, व्याख्यनों आदि के बोर्ड एवं बैनर, निमंत्रण पत्र, पोस्टर आदि सामग्री द्रिभाषी में तैयार करवाएँ।
- राजभाषा कार्यान्वयन को सुनिश्चित करने के लिए राजभाषा अधिनियम 1963 तथा राजभाषा नियम 1976 में दिए गए प्रावधानों का पूर्ण पालन करें।

### **कृपया Öमरण रख¤**

हिंदी का ज्ञान – आत्म गौरव

हिंदी का प्रयोग – राष्ट्र गौरव

# **िनदेशक का सं देश**

संस्थान में कार्यरत सभी सदस्यों को यह जानना परम आवश्यक है क<mark>ि</mark> भारत सरकार की राजभाषा नीति के अनुसरण में राजभाषा से संबंधित संवैधानिक व्यवस्थाओं के साथ-साथ राजभाषा अधिनियम 1963 और राजभाषा नियम 1976 में वर्णित सभी आदेशों एवं नियमों की सम्यक जानकारी रखना एवं उनको पूर्ण रूपेण से अनुपालन करना हम सभी का संवैधानिक दायित्व <mark>है</mark>।

हमारा संस्थान राजभाषा नियम 1976 के अनुसार 'ग' क्षेत्र में स्थित है। राजभाषा विभाग गृह मंत्रालय द्वारा प्रत्येक वर्ष जारी होने वाले वार्षिक कार्यक्रम के लक्ष्यो की प्राप्ति<br>| हेतु संस्थान निरंतर प्रयासरत है।

उपर्युक्त तथ्यो के परिप्रेक्ष्य मे संवैधानिक व्यवस्थाओं और राजभाषा संबंधी विभिन्न नियमो का संक्षिप्त सार इस पुस्तिका मे संकलित किया गया है। इसके नियमित उपयोग से निश्चय ही संस्थान में राजभाषा के कार्यान्वयन को संबल प्राप्त होगा और हम निर्धारित लक्ष्यों को प्राप्त करने में सफल हो पाएंगे।

मुझे पूर्ण विश्वास है कि संस्थान की राजभाषा कार्यान्वयन समिति द्वारा संकलित<br>' यह संक्षिप्त नियम पुस्तिका आप सभी का यथोचित मार्ग दर्शन करेगी और राजभाषा संबंधी जानकारियाँ प्रदान कर सकेगी जिससे संस्थान मे हिंदी का सौहार्दपूर्ण वातावरण तैयार हो सकें।

हम संघ की राजभाषा को कार्यालयीन कार्य में कार्यान्वित करते हुए संस्थान के छात्रों में भी राष्ट्र की राजभाषा के प्रति भावना उत्पन्न कर सकेंगे। मैं आशा करता हूँ ऐसा करने में हम जरुर सफल हो पाएंगे।

जय हिंद

प्रो.सुजीत रॉय िनदशके (कायर्वाहक)

### **अपनŌ सेअपनी बात**

जैसा कि आप सभी जानते है कि हिंदी हमारी राजभाषा है। राजभाषा से तात्पर्य राजकीय कार्य में प्रयोजन की जाने वाली भाषा से है। 26 जनवरी 1950 को स्वतंत्र भारत का संविधान लागू होने के साथ ही हिंदी को संघ की भाषा का दर्जा प्राप्त हुआ है। केद्र सरकार के कर्मचारियों होने के नाते हमारा दायित्व है कि अपना दैनिक सरकारी कार्य राष्ट्र की राजभाषा में करें।

भारतीय प्रौद्योगिकी संस्थान भुवनेश्वर एक तकनीकी शैक्षिक संस्थान है। संस्थान अपनी अन्य गतिविधियो के साथ-साथ संघ की राजभाषा नीति के अनुपालन के लिए प्रितबद्ध ह।ै

संस्थान मे हिंदी के प्रगामी प्रयोग को बढ़ावा देने तथा हिंदी के प्रचार-प्रसार हेत<mark>ु</mark> आप लोगो के समक्ष एक नियम पुस्तिका का प्रकाशन किया गया है। यह पुस्तिका आप लोगों को राजभाषा नियम, अधिनियम, और दैनिक कार्यालयीन कार्य में हिंदी के प्रयोग का बढ़ाने की जानकारी देगी तथा आपके दायित्वों के प्रति भी आपको सजग करेगी।

हिंदी इस देश की सबसे बड़ी संपर्क भाषा के रूप में विकसित हुई। इसकी ख़ासियत यह है कि यह जैसी पढ़ी जाती है वैसी ही लिखी जाती है इसलिए यह देश की सबसे बड़ी सं पकर् भाषा हैऔर भारत सरकार की राजभाषा ह।ै

मुझे यह पूर्ण विश्वास है कि संस्थान मे राजभाषा हिंदी की उन्नति तथा प्रसार को गति प्रदान करने मे यह पुस्तिका सहायक सिद्ध होगी और आप सभी को उपयोगी जानकारी प्रदान करेगी।

जय हिंद

डॉ. सैयद िहलाल फारक़ प्राध्यापक प्रभारी, राजभाषा

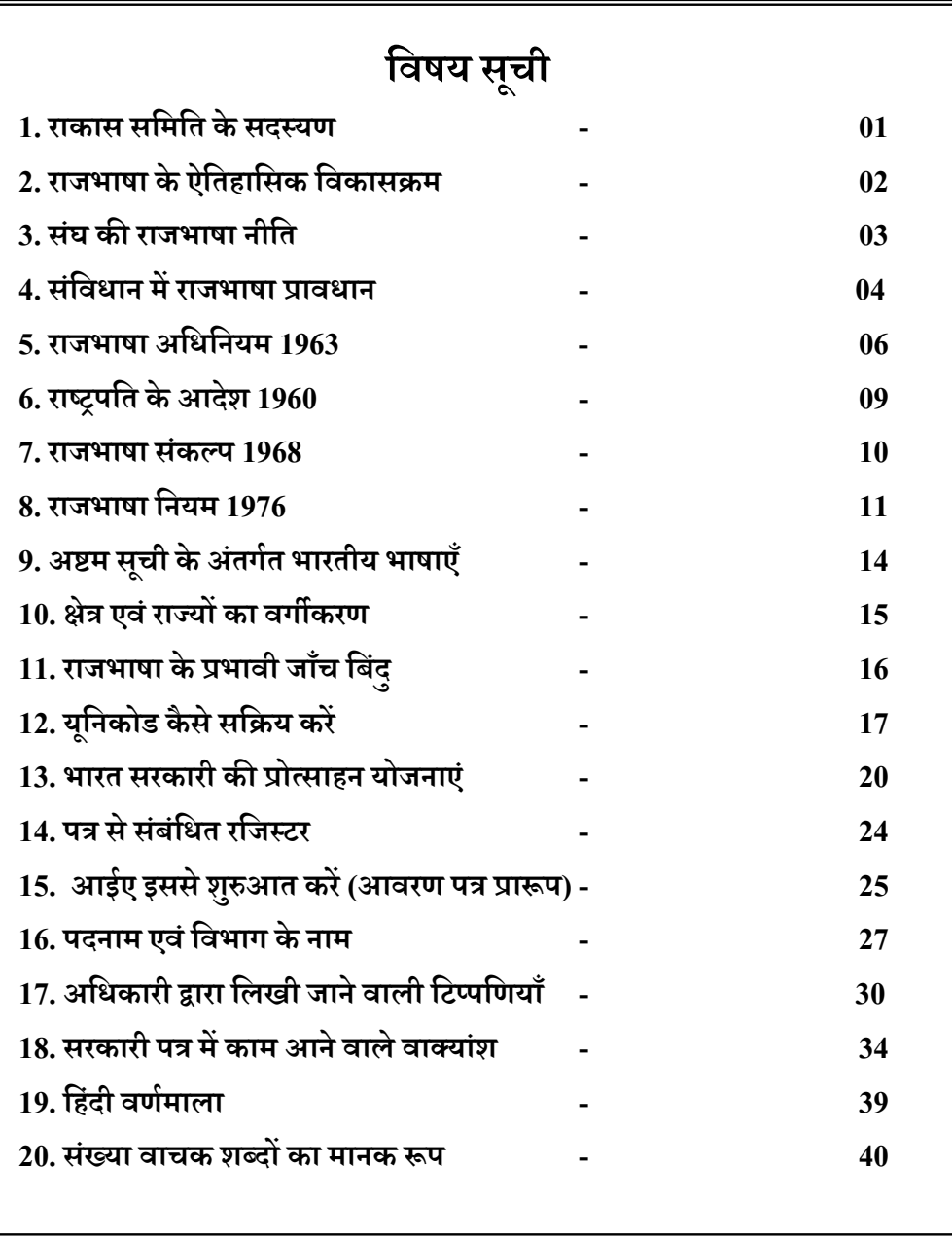

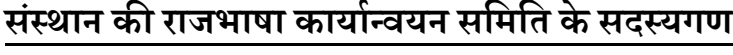

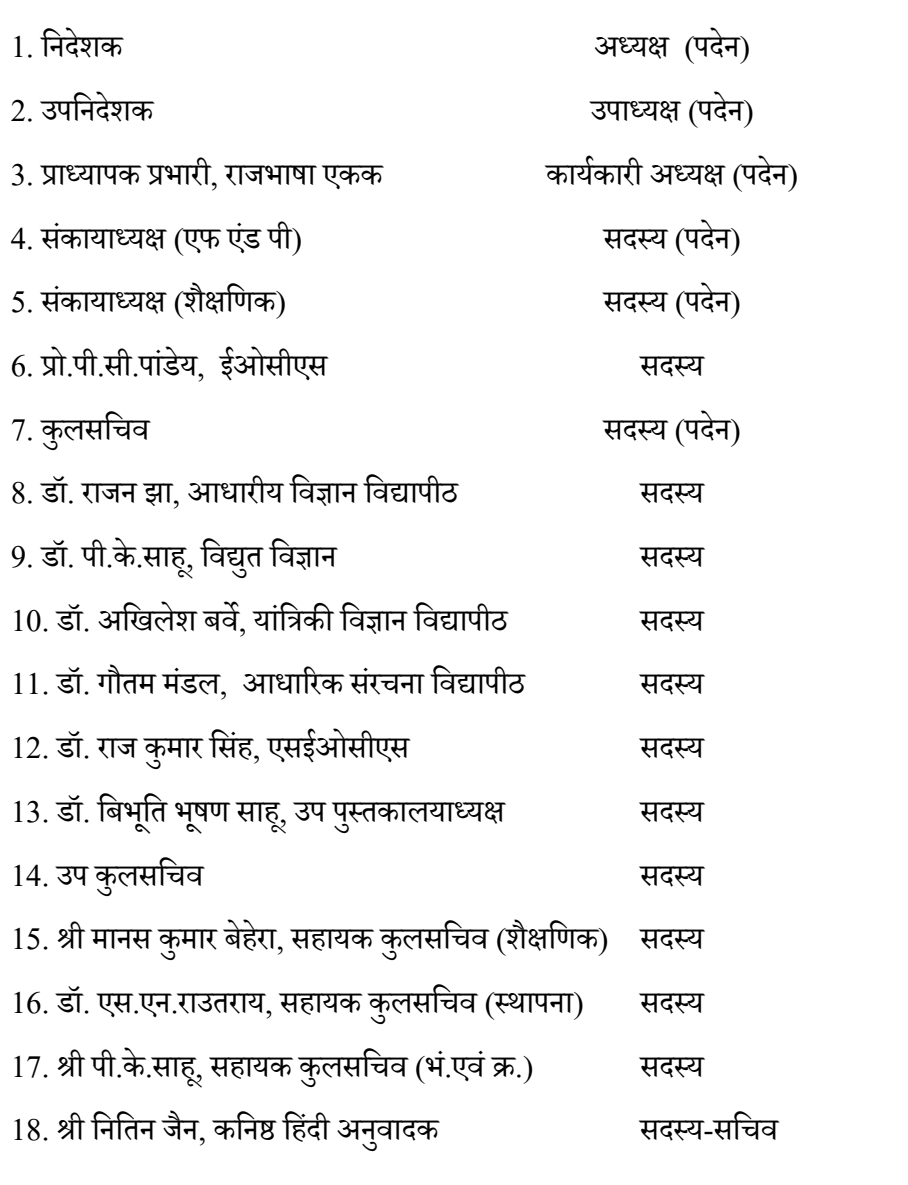

# **राजभाषा केिवकास का ऐितहािसक क्रम**

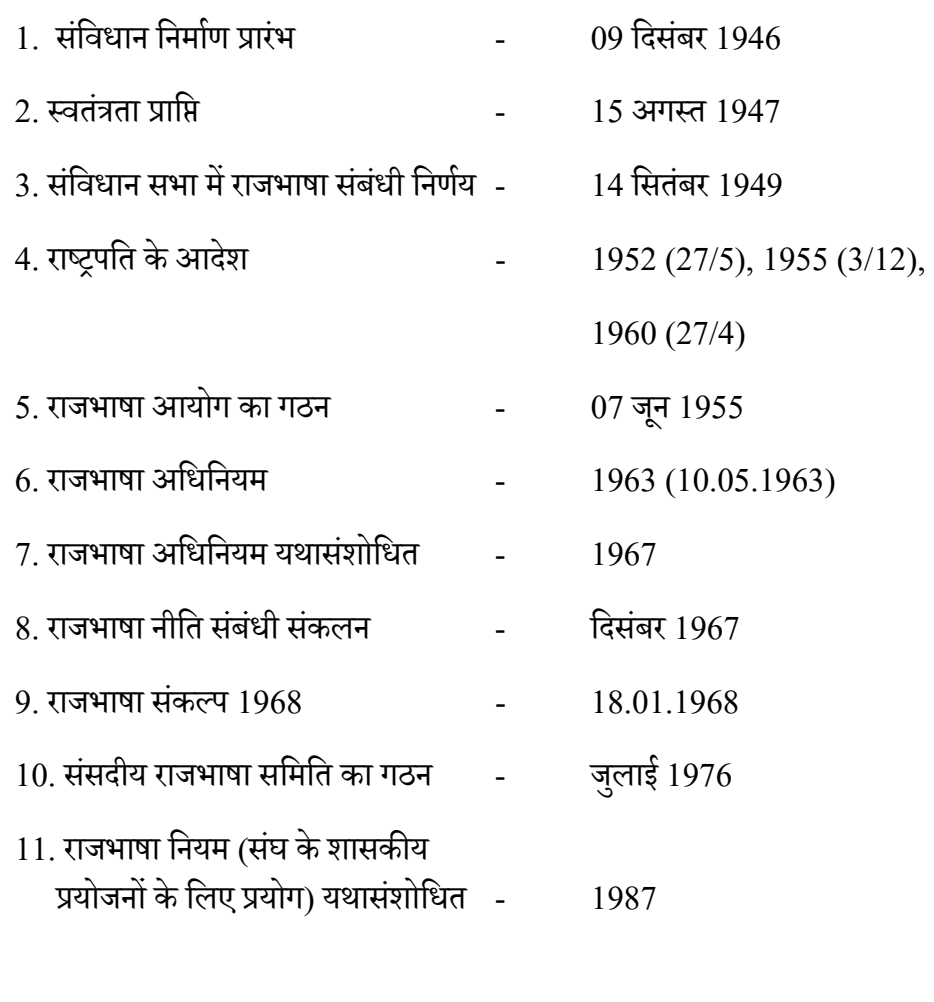

# **सं घ की राजभाषा नीित**

संघ की राजभाषा हिंदी और लिपि देवनागरी है । संघ के शासकीय प्रयोजनो के लिए<br>' प्रयोग होने वाले अंको का रूप भारतीय अंको का अंतराष्ट्रीय रूप है {संविधान का अनुच्छेद 343  $\left( 1\right)$ } । परन्तु हिंदी के अतिरिक्त अंग्रेजी भाषा का प्रयोग भी सरकारी कामकाज में किया जा सकता है (राजभाषा अधिनियम की धारा 3) ।

सं सद का कायर्िहदी ं म¤या अग्रं ेजी म¤िकया जा सकता ह ै। परÆतुराºयसभा के सभापित महोदय या लोकसभा के अध्यक्ष महोदय विशेष परिस्थिति में सदन के किसी सदस्य को अपनी मातृभाषा में सदन को संबोधित करने की अनुमति दे सकते हैं । {संविधान का अनुच्छेद 120}

किन प्रयोजनों के लिए केवल हिंदी का प्रयोग किया जाना है, किन के लिए हिंदी और अंग्रेजी दोनो भाषाओं का प्रयोग आवश्यक है और किन कार्यों के लिए अंग्रेजी <mark>भाषा</mark> का प्रयोग किया जाना है, यह राजभाषा अधिनियम 1963, राजभाषा नियम 1976 और उनके अंतर्गत समय समय पर राजभाषा विभाग, गृह मंत्रालय की ओर से जारी किए गए निदेशों द्वारा निर्धारित किया गया है ।

### **26 जनवरी 1950 सेप्रभावी सघं की राजभाषा नीित Official Language Policy of the Union Effective from 26th January 1950**

## **भारत केसं िवधान म¤राजभाषा सबं ं धी प्रावधान**

### **Provision relating to Official Language in Constitution of India**

#### **भाग – 5 Part ‐ V**

संसद (लोकसभा एवं राज्यसभा) मे प्रयुक्त होने वाली भाषा

Language to be used in the parliament (House of people of Lower)

and (House of States or Upper House)

अनुच्छेद 120(1) Article 120 (1)

- $\textcolor{red}{\bullet}$  । हिंदी या अंग्रेजी में संसद का कार्य किया जाएगा।
- सदस्यगण अध्यक्ष/ सभापति की अनुमति से मातृभाषा में भी विचार व्यक्त कर सकते हैं।
- $\,$  अनुच्छेद 120 (2) में यह उपबंध है कि 26 जनवरी 1965 ई. से संसद का कार्य केवल हिंदी में होगा। संसद ने इस प्रावधान में संशोधन किया है।<br>'

#### **भाग – 6 Part ‐ VI**

विधान मंडल (विधान सभा एवं विधान परिषद) मे प्रयुक्त होने वाली भाषा

(अनुच्छेद 210 (1) / Article 210 (1)

हिंदी या अंग्रेजी/ राज्य की मुख्य भाषा।

सदस्यगण अध्यक्ष/सभापति की अनुमति से मातृभाषा में भी विचार व्यक्त कर सकते हैं।

**भाग – 17 Part XVII** 

भारत केसं िवधान केभाग -17

**अनुच्छेद 343(1)** – राजभाषा हिंदी एवं लिपि देवानागरी है और भारतीय अंकों का अतंरराष्ट्रीय स्वरूप ही प्रयुक्त होगा जैसे -0,1,2,3,4,5........।

<mark>अनुच्छेद 344</mark> – राजभाषा के लिए आयोग और संसद की समिति का गठन संबंधी प्रावधान ।

**अनुच्छेद 345** – राज्य की राजभाषाओं के संबंध मे ।

**अनुच्छेद 346** – एक राज्य और दूसरे राज्य के बीच मे अथवा राज्य और संघ के बीच मे सं चार केिलए राजभाषा ।

**अनु¸छेद 347** – िकसी राºय केजनसमदाय ु केिकसी भाग द्वारा बोली जानेवाली भाषा के संबंध में विशेष उपबंध <mark>।</mark>

अनुच्छेद 348 – उच्चतम न्यायालय और उच्च न्यायालयों तथा अधिनियमों, विधेयकों आदि में प्रयोग की जाने वाली भाषा।

<mark>अनुच्छेद 349 - भाषा संबंधी कुछ विधियो को अधिनियमित करने के लिए विशेष प्रक्रिया</mark> **अनुच्छेद 350** – शिकायतो को दूर करने के लिए दी जाने वाली अर्जी मे प्रयोग की जाने वाली भाषा ।

<mark>अनुच्छेद 351</mark> – संघ का यह कर्तव्य होगा कि वह हिंदी भाषा का प्रसार बढ़ाए, उसका विकास करे जिससे वह भारत की सामासिक संस्कृति के सभी तत्वो की अभिव्यक्ति क<mark>ा</mark> माध्यम बन सके और उसकी प्रकृति मे हस्तक्षेप किए बिना हिंदुस्थानी मे और आठवीं अनुसूची में विनिर्दिष्ट भारत की अन्य भाषाओं में प्रयुक्त रूप, शैली और पदों को आत्मसात करते हुए और जहां आवश्यक या वांछनीय हो वहां उसके शब्द-भंडार के लिए मुख्यतः ु संस्कृत से और गौणतः अन्य भाषाओं से शब्द ग्रहण करते हुए उसकी समृद्धि सुनिश्चित करे।

## **राजभाषा अिधिनयम 1963 (यथासं शोिधत 1967 (1963 का अिधिनयम सख्या ं ं क 19)**

#### **10 मई 1963**

इस अधिनियम के मुख्य बिंदु निम्न प्रकार हैं –<br>

सन् 1955 में गठित हुए राजभाषा आयोग की रिपोर्ट तथा संसदीय समिति की रिपोर्ट के आधार पर 1963 मे राजभाषा अधिनियम बना और जिसका संशोधन 1967 में<br>' हुआ, उसके मुख्य कुछ उपबंध इस प्रकार है -

क) अधिनियम की धारा (3) के अनुसार राजभाषा संघ के उन सभी सरकारी प्रयोजनो के लिए जिनके लिए 26 जनवरी, 1965 से तत्काल पूर्व अंग्रेजी का प्रयोग किया जा रहा था और (ख) संसद में कार्य निष्पादन के लिए 26 जनवरी, 1965 के बाद भी हिंदी के अतिरिक्त अंग्रेजी का प्रयोगी जारी रखा जा सकेगा।

धारा -3 की उपधारा (1) केंद्रीय सरकार और हिंदी को राजभाषा के रूप में न अपनाने वाले किसी राज्य के बीच पत्राचार अंग्रेजी में होगा, बश<mark>र्तें उस राज्य ने इसके लिए हिंदी</mark> के प्रयोग को स्वीकार न किया हो।

धारा-3 की उपधारा (2) केंद्रीय सरकार के कार्यालयों आदि के बीच पत्र व्यवाहर के लिए हिंदी अथवा अंग्रेजी का प्रयोग किया जा सकता है लेकिन जब तक संबंध<mark>ि</mark>त कार्यालयों आदि के कर्मचारी हिंदी का कार्यसाधक ज्ञान प्राप्त न कर लें, तब तक पत्र का दूसरी भाषा में अनुवाद उपलब्ध कराया जाता रहेगा।

<mark>धारा-3 की उपधारा (3)</mark> के अनुसार निम्नलिखित काग़ज पत्रो के लिए हिंदी और अंग्रेजी दोनों का प्रयोग अनिवार्य <mark>है।</mark><br>'

1) संकल्प (Resolution) 2) सामान्य आदेश (General Orders) 3) नियम (Rules) 4) अधिसूचनाएँ (Notification) 5) प्रशासनिक तथा अन्य रिपोर्टें (Administrative  $\&$  Other reports) 6) प्रेस विज्ञप्ति (Press Communiqués) 7) संसद के किसी सदन रिपोर्ट 8) संसद के समक्ष प्रस्तुत किए जाने वाली सरकारी या सदनो के समक्ष रखा जाने  $\,$ 

प्रशासनिक तथा अन्य रिपोर्ट (Administrative and other reports to be laid before a house of the houses of Parliament) 8) संसद के समक्ष प्रस्तुत किए जाने वाली सरकारी कागज़ पत्र (Government Official papers to be laid before Parliament) 9) संविदाएं (Contracts) 10) करार (Agreements) 11) अनुज्ञप्तियाँ (License) 12) अनुज्ञा पत्र (Permit) 13) निविदा सूचना (Tender Notice) 14) िनिवदा प्रपत्र (Tender Forms) 15) सचनाए ू (Notices) 16) ँ िवज्ञापन (Advertisements)

<mark>धारा-3 की उपधारा (4)</mark> मे कहा गया है कि अंग्रेजी या हिंदी दोनो मे प्रवीण न हो पाने वाले कर्मचारियों के हितों पर आँच लाने वाले नियम सरकार नहीं बना सकेगी। (अर्थात केवल हिंदी या केवल अंग्रेजी के दक्ष कर्मचारियो को इच्छानुसार/सुविधानुसार भाषा मे कामकाज करनेकी छूट होगी ।

**धारा-3 की उपधारा (5)** में कहा गया है कि जब तक कोई राज्य अंग्रेजी में प्रयोग समाप्त कर देने का संकल्प पारित नहीं कर लेते उन्हे अंग्रेजी भाषा के प्रयोग की छूट रहेगी।

<mark>धारा - 4</mark> राजभाषा अधिनियम की धारा 4 मे 26 जनवरी, 1975 के बाद एक संसदीय राजभाषा समिति के गठन का प्रावधान किया गया है। इस समिति में 20 लोकसभा और 10 राज्यसभा के सदस्य होगे। यह समिति संघ के सरकारी प्रयोजना के लिए हिंदी के प्रयोग <mark>मे</mark> हुई प्रगति की जाँच करेगी। समिति अपना प्रतिवेदन राष्ट्रपति को प्रस्तुत करेगी।

**धारा-5** में केंद्रीय अधिनिय आदि के प्राधिकृत हिंदी अनुवाद के संबंध में बताया गया है कि राष्ट्रपति द्वारा प्राधिकृत हिंदी अनुवाद मान्य होगा।

**धारा-6** मे राज्य के विधान-मंडलो के नियमो, अधिनियमो आदि के हिंदी-अनुवाद का वही रूप प्राधिकृत मानने की बात कही गई है कि जिसे राज्यपाल द्वारा प्राधिकृत किया जाएगा।

**धारा-7** में उच्च न्यायलयों के निर्णयों आदि में हिंदी या अन्य राजभाषा के वैकल्पिक प्रयोग का प्रावधान है। इसमें कहा गया है कि हिंदी या अन्य राजभाषा में दिए गए निर्णय का उच्च न्यायालय द्वारा प्राधिकृत अंग्रेजी-अनुवाद देना आवश्यक होगा।

**धारा-8** में केंद्रीय सरकार सरकार को यह अधिकार दिया गया है कि इस (राजभाषा) अधिनियम (1963) के प्रयोजनों को कार्यान्वित करने के लिए नियम बना सकेगी जिन्हें शासकीय राजपत्र (गज़ट) मे अनुसूचित किया जाएगा। ऐसे नियम संसद के प्रत्येक सदन के सत्र के समय यथाशीघ्र कुल मिलाकर तीन दिन के लिए उसके सामने रखे जाएंगे। सदन द्वारा सम्बद्ध नियम में कोई उपांतरण किए जाने पर, वह उसी रूप में लागू होगा। परंतु ऐसा उपांतरण, उस नियम के अधीन पहले की गई किसी बात की वैधता पर प्रतिकूल प्रभाव डालने वाला नहीं होगा।

**धारा-9** में यह निर्देश है कि इस अधिनियम की धारा 6, 7 जम्मू-कश्मीर राज्य पर लागू नहीं होगी।

## हिंदी के प्रयोग के बारे में राष्ट्रपति के आदेश **Presidential orders regarding use of Hindi**

**1. राÕट्रपित का आदेश 1952** (27.05.1952)

अंग्रेजी भाषा के अतिरिक्त हिंदी भाषा का और भारतीय अंको के अंतर्राष्ट्रीय स्वरूप के अतिरिक्त अंको के देवनागरी स्वरूप का प्रयोग राज्यपालो, उच्च एवं<br>' उच्चतम न्यायालयों की नियुक्तियों के अधिपत्रों में प्राधिकृत किया गया।

### 2. **राÕट्रपित केआदेश 1955 ( 03.12.1955**)

पत्र व्यवहार, प्रशासनिक रिपोर्ट, राजकीय पत्रिकाएँ, एवं संसद में पेश की जान<mark>े</mark> वाली रिपोर्टे, अन्य देशो की सरकारो से पत्रव्यवहार, सरकारी संकल्प, संधिय<mark>ो</mark> और करार आदि में अंग्रेजी के अतिरिक्त हिंदी का प्रयोग किया जाए<mark>गा</mark>।

### 3. **राÕट्रपित केआदेश 1960 (27.04.1960)**

राजभाषा आयोग की सिफारिशो पर विचार करने के लिए गठित संसदीय राजभा<mark>षा</mark> समिति की रिपोर्ट की मुख्य बातें।

## राजभाषा संकल्प, 1968<br>. (संसद के दोनो संदनो द्वारा दिसंबर, 1967 मे पारित)<br>'

## **Presidential orders regarding use of Hindi**  (**Adopted by both Houses of Parliament in December, 1967)**

'' यह सभा संकल्प करती कि हिंदी के प्रसार एवं विकास की गति बढ़ाने हेतु तथा संघ के विभिन्न राजकीय प्रयोजनों के लिए उत्तरोत्तर इसके प्रयोग हेतु भारत सरकार द्वारा एक अधिक गहन एवं व्यापक कार्यक्रम तैयार किया जाएगा और इससे कार्यान्वित किया जाएगा......."

"This House resolves that a more intensive and comprehensive programme shall be prepared and implemented by the Government of India for accelerating the spread and development of Hindi and its progressive use for the various official purposes of the Union…."

## **राजभाषा िनयम 1976 (यथा सशोिधत ं 1987)**

सन 1963 ई. राजभाषा अिधिनयम की धारा-3 की उपधारा (4) तथा धारा-8 के अधीन प्राप्त शक्तियो का उपयोग करते हुए, भारत सरकार ने सन् 1976 ई. मे राजभाषा नियम लागू किया। फिर 9 अक्तूबर, 1987 को इसमे कुछ संशोधन किए गए। इस राजभाषा नियम की मुख्य बिंदु निम्न हैं -<br>्

- 1) यह नियम संघ के शासकीय प्रयोजनो के लिए प्रयोग से संबंधित है।<br>'
- 2) यह तमिलनाडू को छोड़कर संपूर्ण भारत में लागू होता है।
- 3) इसके अनुसार, "क" क्षेत्र के राज्यो द्वारा आपसी या संघ (केद्र) के साथ पत्र-व्यवहार में हिंदी का प्रयोग होगा।

इस नियम के तहत भारत भर के राज्यों को तीन क्षेत्रों में विभाजित किया गया है –

- (i) 'क' क्षेत्र यानी हिंदी भाषी क्षेत्र जिसमें बिहार, हरियाणा, हिमाचल प्रदेश, मध्य प्रदेश, छत्तीसगढ़, झारखंड, उत्तराखंड, राजस्थान और उत्तर प्रदेश राज्य तथा अंडामान और निकाबोर द्विप समूह, दिल्ली संघ राज्य अभिप्रेत हैं।<br>्
- (ii) **'**ख' क्षेत्र यानी जिन राज्यों ने हिंदी को पत्र-व्यवहार की भाषा के रूप में स्वीकार कर लिया है। इसमे गुजरात, महाराष्ट्र, पंजाब राज्य तथा चंडीगढ़, *दमण और दीव तथा दादरा और नगर हवेली संघ राज्य क्षेत्र अभिप्रे*त हैं <mark>`</mark>

(iii) **'क' और 'ख'** के क्षेत्र में जो राज्य शामिल नहीं है वह 'ग' में शामिल है। **िनयम – 5**

हिंदी में प्राप्त पत्रों का जवाब हिंदी में देना अनिवार्य होता है। इसके लिए केंद्र सरकार की ओर से सख्त आदेश जारी किए गए हैं।

#### **िनयम** – **6**

अधिनियम की धारा 3(3) मे बताए गए सभी दस्तावेज़ो को हिंदी और अंग्रेजी दोनों साथ-साथ निकाले जाएंगे और इसका उत्तरदायित्व इन दस्तावेज़ों पर हस्ताक्षर करने वालेअिधकारी का होगा।

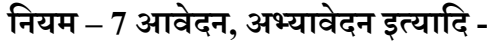

केंद्र सरकार का कोई भी कर्मचारी कोई भी आवेदन अपील हिंदी या अंग्रेजी में दे सकता है। जब आवेदन या अपील हिंदी में दिया जाता है या उस पर हिंदी में हस्ताक्षर किया जाता है, तब उसका उत्तर हिंदी में देना अनिवार्य है।

#### **िनयम – 8 क¤द्रीय सरकार केकायार्लयŌ म¤िटÈपणी**

- क<sub>)</sub> कर्मचारी फाइल में नोटिंग हिंदी या अंग्रेजी में कर सकता है और उससे, दूसरी ू भाषा में उसका अनुवाद नहीं मांगा जाएगा।
- ख) जिस कर्मचारी को हिंदी का कार्यसाधक ज्ञान प्राप्त है, हिंदी दस्तावेज़ों, पत्रों आदि के अंग्रेजी अनुवाद की मांग नहीं कर सकता। यदि दस्तावेज़ कानूनी या तकनीकी प्रकृति का हो, तो अंग्रेजी अनुवाद मांगा जा सकता है।
- ग<sub>)</sub> यदि यह प्रश्न उठता है कि कोई विशिष्ट दस्तावेज़ विधिक या तकनीकी प्रकृति का है या नहीं तो विभाग या कार्यालय का प्रधान उसका विनिश्चय करेगा।

#### **िनयम – 8.4 कमर्चािरयŌ केिलए िवशेष आदेश**

घ) जिन अधिसूचित कार्यालयों में 80% कर्मचारी हिंदी में प्रवीणता प्राप्त कर चुके हैं, केंद्रीय सरकार आदेश दे सकती है कि ऐसे कर्मचारी द्वारा टिप्पण, प्रारूप और अन्य शासकीय कार्य हिंदी में किया जाए।

## **िनयम – 9 िहं दी म¤प्रवीणता**

वे कर्मचारी हिंदी में प्रवीणता प्राप्त समझे जाएंगे जिन्होंने

- क) मैट्रिक या समकक्ष या उससे उच्चतर परीक्षा में हिंदी को माध्यम से उत्तीर्ण कर ली हो, या
- ख) स्नातक परीक्षा में अथवा समकक्ष परीक्षा में हिंदी को वैकल्पिक रूप में लिया हो।

ग) यह घोषणा कर दें कि उन्हें हिंदी में प्रवीणता प्राप्त है।

**िनयम – 10 िहं दी का कायर्साधक ज्ञान**

- वे कर्मचारी हिंदी में कार्यसाधक ज्ञान प्राप्त समझे जाएंगे जिन्होंने
	- क)मैट्रिक परीक्षा या उसकी समतुल्य या उससे उच्चतर परीक्षा हिंदी विषय के साथ उत्तीर्ण कर ली हो या
	- ख) प्राज्ञ परीक्षा या समकक्ष कोई परीक्षा उत्तीर्ण की हो।
	- ग) यह घोषणा कर दें कि उन्हें हिंदी में प्रवीणता प्राप्त है।

## **िनयम – 10.4 राजपत्र म¤अिधसूिचत**

केंद्र सरकार के जिन कार्यालयों के 80 %कर्मचारियों को हिंदी कार्यसाधक ज्ञान प्राप्त है, उन कार्यालयों के नाम राजपत्र में अधिसूचित किए जाने चाहिए।

**नियम – 11** मैनुअल, कोड, संहिताएँ, नियम आदि

केंद्र सरकार के कार्यालयों की निम्नलिखित सामग्री हिंदी/अंग्रेजी दोनों <mark>भाषा</mark>ओं में होगी **:-**

क) सभी मैनुअल, कोड, संहिताएँ, नियम आदि<mark>।</mark>

- ख) कार्यालयों में प्रयोग किए जा रहे सभी फार्म, रजिस्टर आदि।
- ग) सभी नामपट्ट, सूचनापट्ट, पत्रशीर्ष, लिफाफे, मुख्य द्वार पर लगे बोर्ड, कार्ड और स्टेशनरी की अन्य मदें।

## **िनयम – 12 अनु पालन का दाियÂव**

केन्द्रीय सरकार के प्रत्येक कार्यालय के प्रशासनिक प्रधान का यह उत्तरदायित्व होगा कि वह उपयुक्त नियम का अनुपालन करे तथा समय-समय पर इसके अनुपालन से संबंधीत प्रभावकारी जांच के लिए उपाय करे<mark>।</mark>

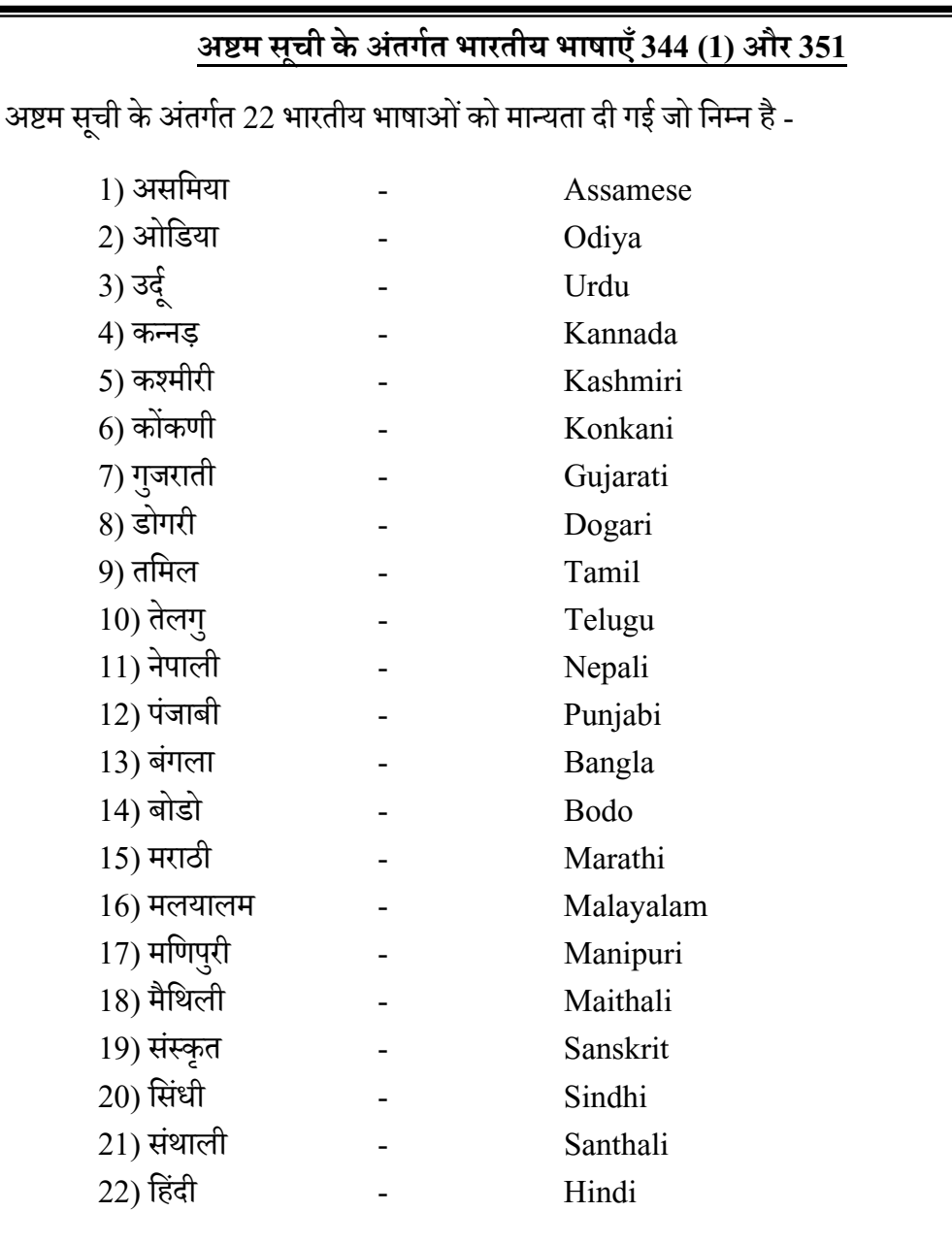

## **क्षेत्र एवंराºयŌ का वगीर्करण**

नियम $-2$ 

च) क्षेत्र "क" से बिहार, हरियाणा, हिमाचल प्रदेश, मध्य प्रदेश, छत्तीसगढ़, झारखंड़, उत्तराखंड राजस्थान और उत्तर प्रदेश राज्य तथा अंडमान और निकोबार द्<mark>वी</mark>प समूह, दिल्ली संघ राज्य क्षेत्र अभिप्रेत है;

छ) क्षेत्र ''ख'' से गुजरात, महाराष्ट्र और पंजाब राज्य तथा चंडीगढ़, *दमण और दीव तथा दादरा और नगर हवेली* सं घ राºय क्षेत्र अिभप्रेत ह; §

ज) क्षेत्र 'ग'' से खंड (च) और (छ) में निर्दिष्ट राज्यों और संघ राज्य क्षेत्रों से भिन्न राज्य तथा संघ राज्य क्षेत्र अभिप्रेत है;<br>`

#### **राजभाषा केप्रभावी कायार्Æवयन हेत जाँच िबं द ु ु**

- 1. राजभाषा अधिनियम 1963 3(3) का अनुपालन– निर्धारित कागजातों को अनिवार्यतः द्विभाषी रूप में जारी करना। दस्तावेज़ों पर हस्ताक्षर करने वाले उत्तरदारीय होगा।
- 2. राजभाषा नियम 1976 (5) का अनुपालन हिंदी में प्राप्त सभी पत्रों का उत्तर अनिवार्यतः हिंदी में दिया जाना।
- 3. क एवं ख क्षेत्रों में भेंजे जाने वालों पत्रों के लिफाफों को द्विभाषी रूप में जारी करना।
- 4. राजभाषा द्वारा जारी वार्षिक कार्यक्रम मे निर्धारित लक्ष्यो के अनुरूप पुस्तको की खरीद करना। पुस्तको पर कुल 50**% व्यय करना। इसमे जर्नल और मानक संदर्भ** पर हुए व्यय को शािमल नहीं िकया जाएगा।
- 5. सभी प्रकार के फार्मों को द्विभाषी रूप में ही प्रयुक्त करना।
- 6. भर्त्ती एवं पदोन्नति सभी प्रकार के कार्यों को द्विभाषी रूप में करना। जैस- फाइलों पर नाम द्विभाषी में लिखना, आवेदन पत्र, परीक्षा प्रवेश पत्र, साक्षात्कार पत्र, लिफाफों पर नाम एवं पते द्विभाषी रूप में लिखा जाना इत्यादि।
- 7. सेवा पंजियों में प्रविष्टियां शत प्रतिशत हिंदी/द्विभाषी रूप में करना।<br>'
- 8. फाइलों रजिस्टरों के शीर्षकों को द्विभाषी रूप में लिखा जाना।
- 9. कंप्यूटर मे द्विभाषी सुविधा की उपलब्धता।
- 10. संस्थान में प्रयोग होने वाले नामपट्ट, रबड़ की मोहरे, पत्र शीर्ष, विजिटिंग कार्ड, बैनर, लोगो, वाहनों पर लिखे नाम आदि – द्विभाषी में लिखा जाना।
- 11. बैठको की चर्चाएं हिंदी मे शुरु करने का प्रायस करना।
- 12. कर्मचारियो को प्रशिक्षण हेतु नामांकित करना।
- 13. कंप्यूटर मे द्विभाषी रूप मे काम करने की सुविधा
	- **16**

#### **य िनकोड कैसेसिक्रय कर¤ ू**

केंद्र सरकार के कार्यालयों में हिंदी में कार्य करने के लिए विभिन्न हिंदी सॉफ्टवेयर/फॉण्ट का प्रयोग किया जाता है, जो मानक भाषा एनकोडिंग के अनुरूप नहीं होने के कारण एक दूसरे से मेल योग्य नहीं हो पाते जिसकी वजह से फाइलो/सामग्रियो के स्थानांतरण तथा प्रदर्शन में दिक्कते आती हैं। इन समस्याओं के समाधान हेतु भारत सरकार<br>' के सूचना एवं प्रौद्योगिकी विभाग द्वारा भाषा एनकोडिंग के लिए यूनीकोड एनकोडिंग को मानक रूप में मान्यता दी गई है। विन्डोज़ 2000, विंडोज़ एक्सपी, विंडोज़ 8 आदि म<mark>े</mark> यूनीकोड एनकोडिंग मे अंग्रेजी के साथ-साथ हिंदी मे काम करने के लिए द्विभाषिक व्यवस्था पहले से ही उपलब्ध होती है। कंप्यूटर में केवल यूनिकोड एनेबल करने की जरूरत है जिसकी विधि है जो बहुत सरल हैं। इसके सक्रिय करने के बाद कंप्यूटर मे द्विभाषी काम करने के लिए किसी अतिरिक्त सॉफ्टवेयरों की आवश्यकता नहीं होती है।

**िवं डोज एक्सपी केिलए**

Step - 1

Go to **Start**-> **Control Panel** > **Regional & Language Options**  >Click on **Languages Tab** (the following screen will appear) Tick the Check box to **Install files for complex scripts...** and click **OK.** 

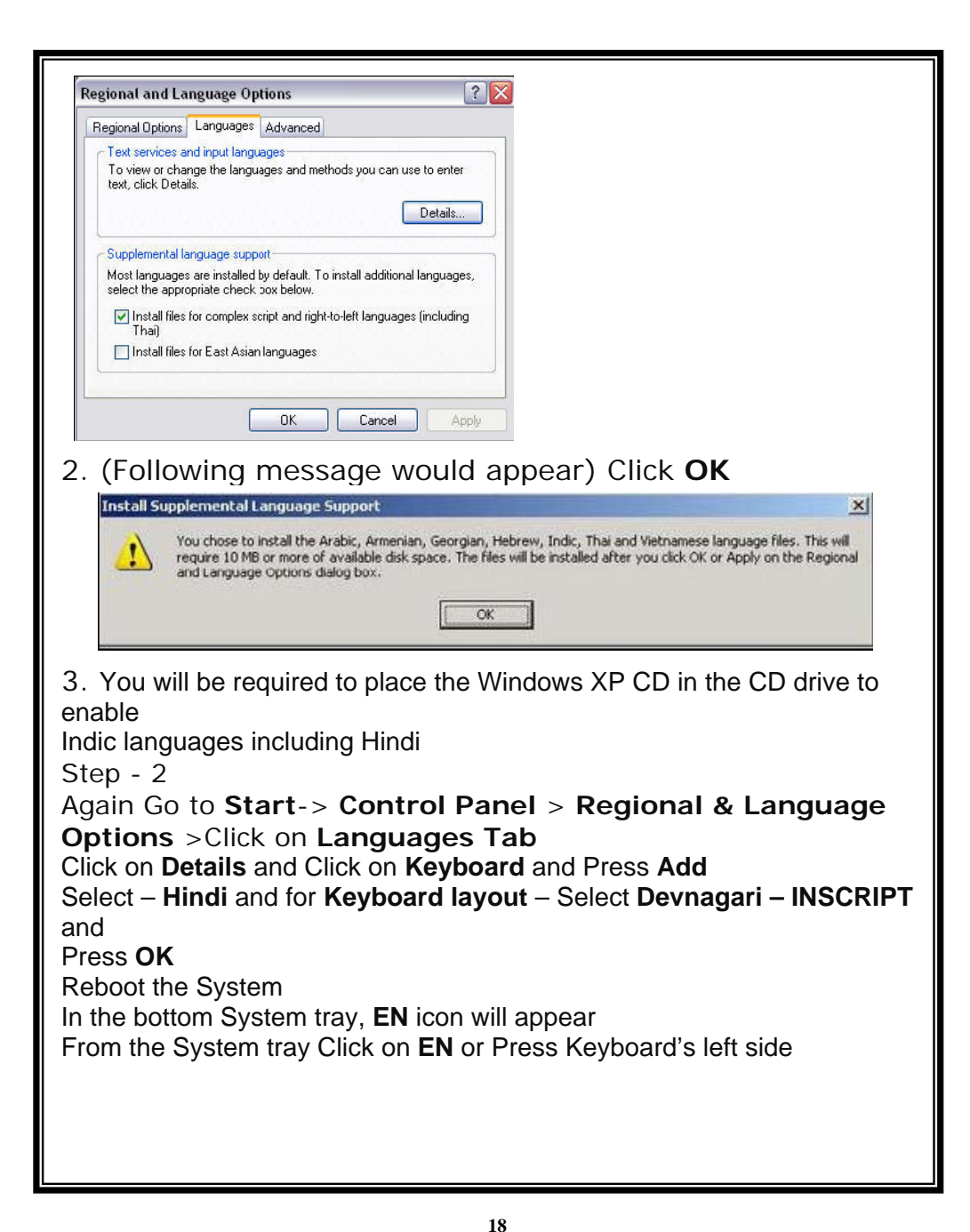

In the bottom System tray, **EN** icon will appear From the System tray Click on **EN** or Press Keyboard's left side ALT+Shift to

toggle between **EN (English) and HI (Hindi).**

# <u>विंडोज 8 के लिए</u>

• Go to the Control Panel and then click to the Regional and Language

Option. Choose the Country – India.

• Click on the Key-board and Languages Tab and choose the Hindi and for Keyboard layout – Select Devnagari – INSCRIPT From the System tray Click on **EN** or Press Keyboard's left side ALT+Shift to toggle between **EN (English) and HI (Hindi).** 

इन निर्दशो के माध्यम से आप अपने-अपने कंप्यूटरो में यूनिकोड सक्रिय कर सकेगे और अपने दायित्वों का निर्वाह करने हेतु द्विभाषी पत्र जारी कर सकेंगें।

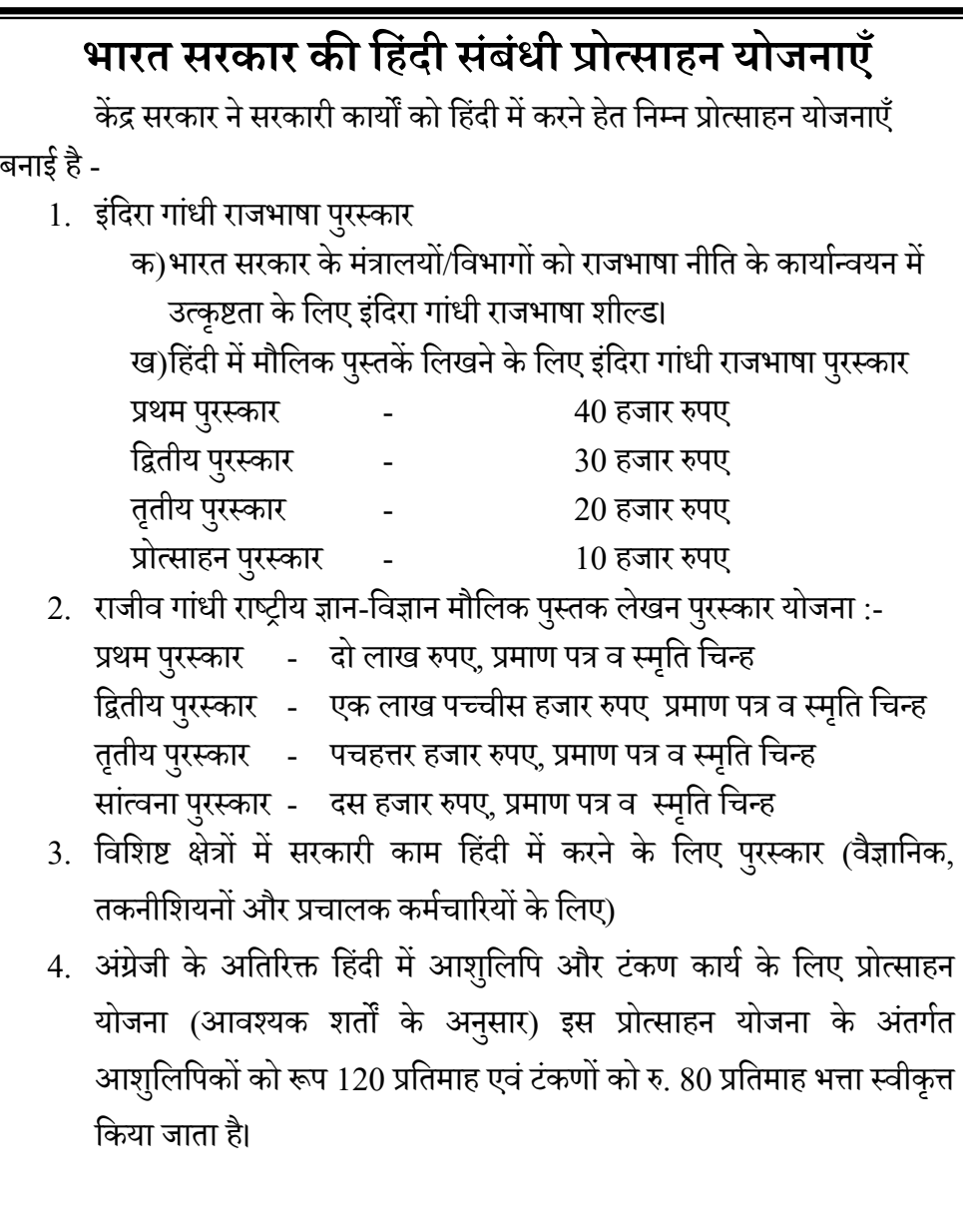

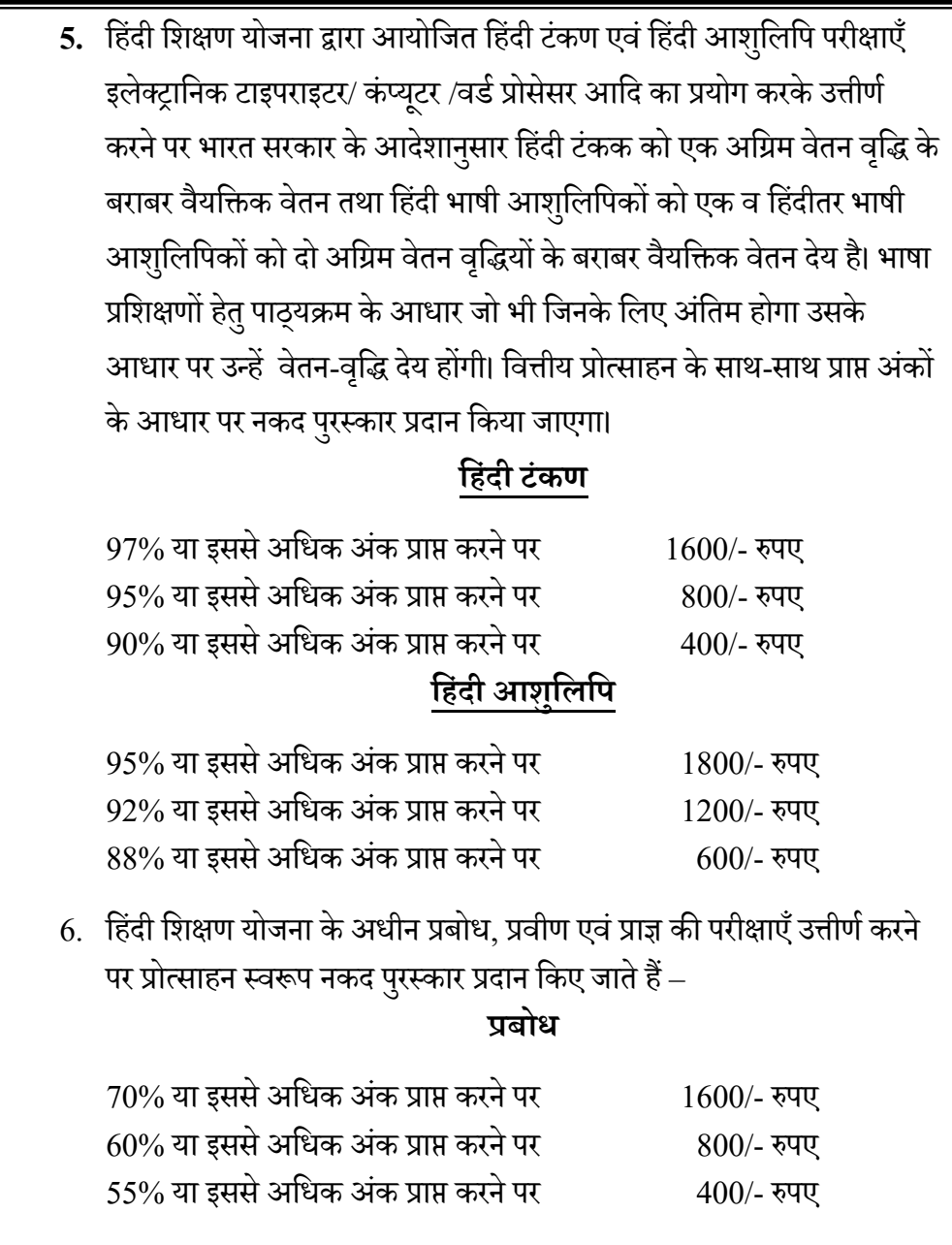

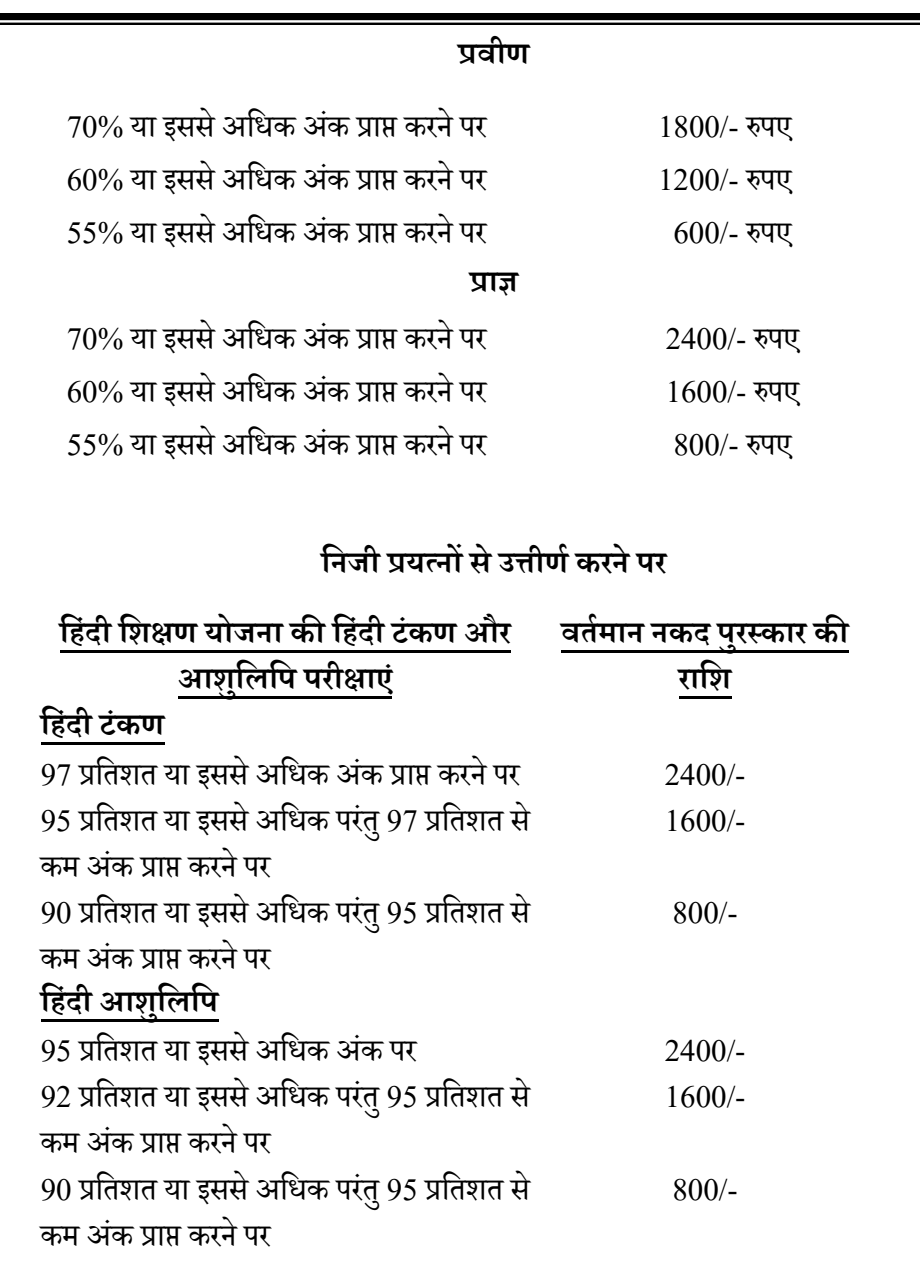

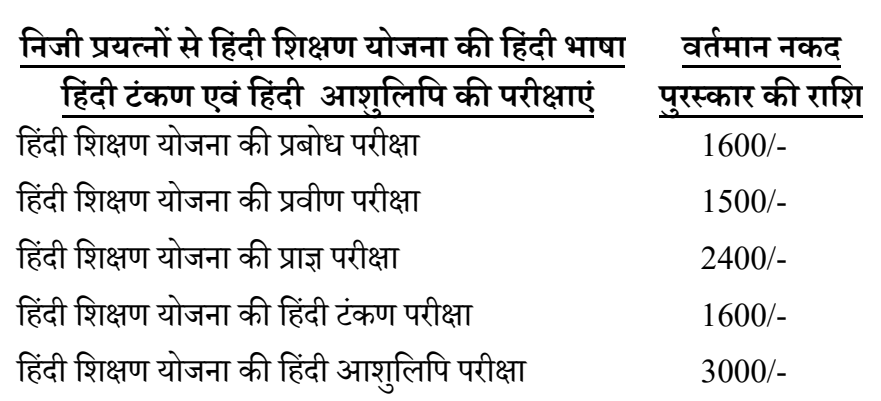

#### **अÆय योजनाएँ**

1. इसके अतिरिक्त संस्थान अपने सदस्यो को हिंदी मे मूल रूप से टिप्पण/आलेखन कार्य करने के लिए प्रोत्साहित करता है। मूल रूप से हिंदी में कार्य करने तथा डिक्टेशन देने पर नियमानुसार कुल 10 नकद पुरस्कार दिए जाते है। यदि विभागो/केद्रो/स्कूलो/ अनुभागो मे जो भी हिंदीतर कर्मचारी तथा हिंदी भाषी कमचारीगण अपने कार्यालयीन कामो  $10,\!000$  एवं  $20,\!000$  हिंदी शब्दो का प्रयोग करते है तो वे उक्त योजना का लाभ लेने हुए पात्र बन जाते है।

2. संस्थान अपने संकाय सदस्यो/अधिकारियो/कर्मचारियो के बच्चो द्वारा हिंदी म<mark>े</mark> सर्वश्रेष्ठ प्रदर्शन करने उन्हें हिंदी दिवस के दौरान पुरस्कृत करता है। इस योजना के तहत 10 पुरस्कार दिए जाते हैं।

# पत्रों से संबंधित रजिस्<mark>ट</mark>र

केंद्र सरकार के कार्यालयों का सबसे प्रमुख दायित्व है कि वे अपने कार्यालय में हिंदी के प्रगामी प्रयोग की समीक्षा हेतु अपने मंत्रालयो को तिमाही प्रगति रिपोर्ट भेजे।<br>' तिमाही प्रगति रिपोर्ट भरते समय यह ध्यान दिया गया है कि कुछ कार्यालयों में पत्रों की जानकारी देने हेतु संबंधित रजिस्टर उपलब्ध नहीं होते जिसके कारण रिपोर्ट में भरे गए<br>' आंकडे तथ्यपरक नहीं हो पाते है। ऐसा करने से राजभाषा प्रगति मे बाधा भी उत्पन्न होती<br>. है।

हमने प्रयास किया है कि इसमें हम कार्यालयों में प्रयोग किए जाने वाले रजिस्टर का प्रारूप दे जिससे कर्मचारीगण अपने-अपने कार्यालय में निम्न प्रारूप तैयार कर लें।

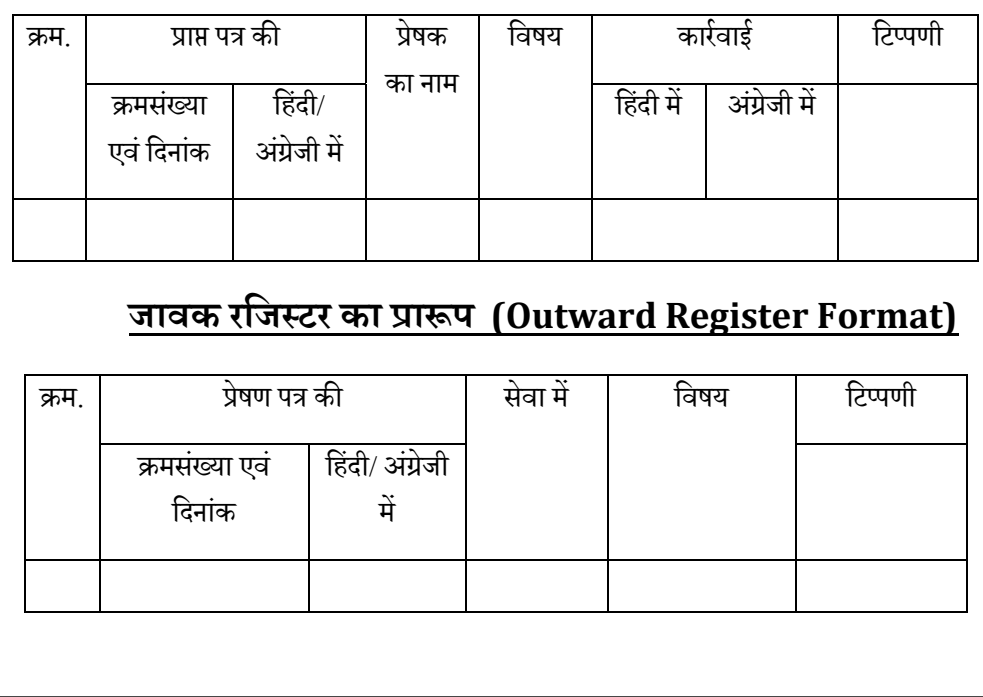

#### **आवक रिजÖटर का प्राłप (Inward Registrar Format)**

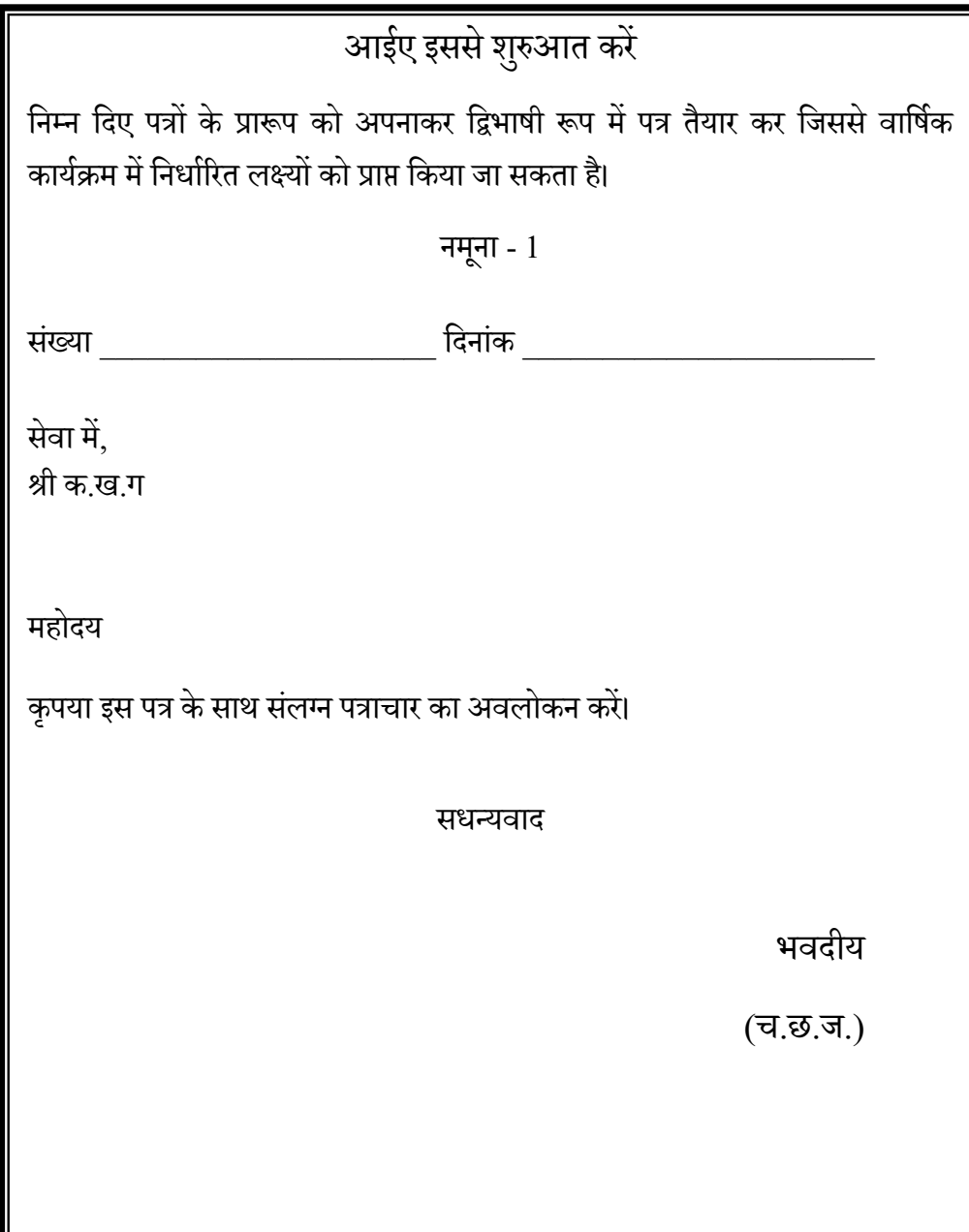

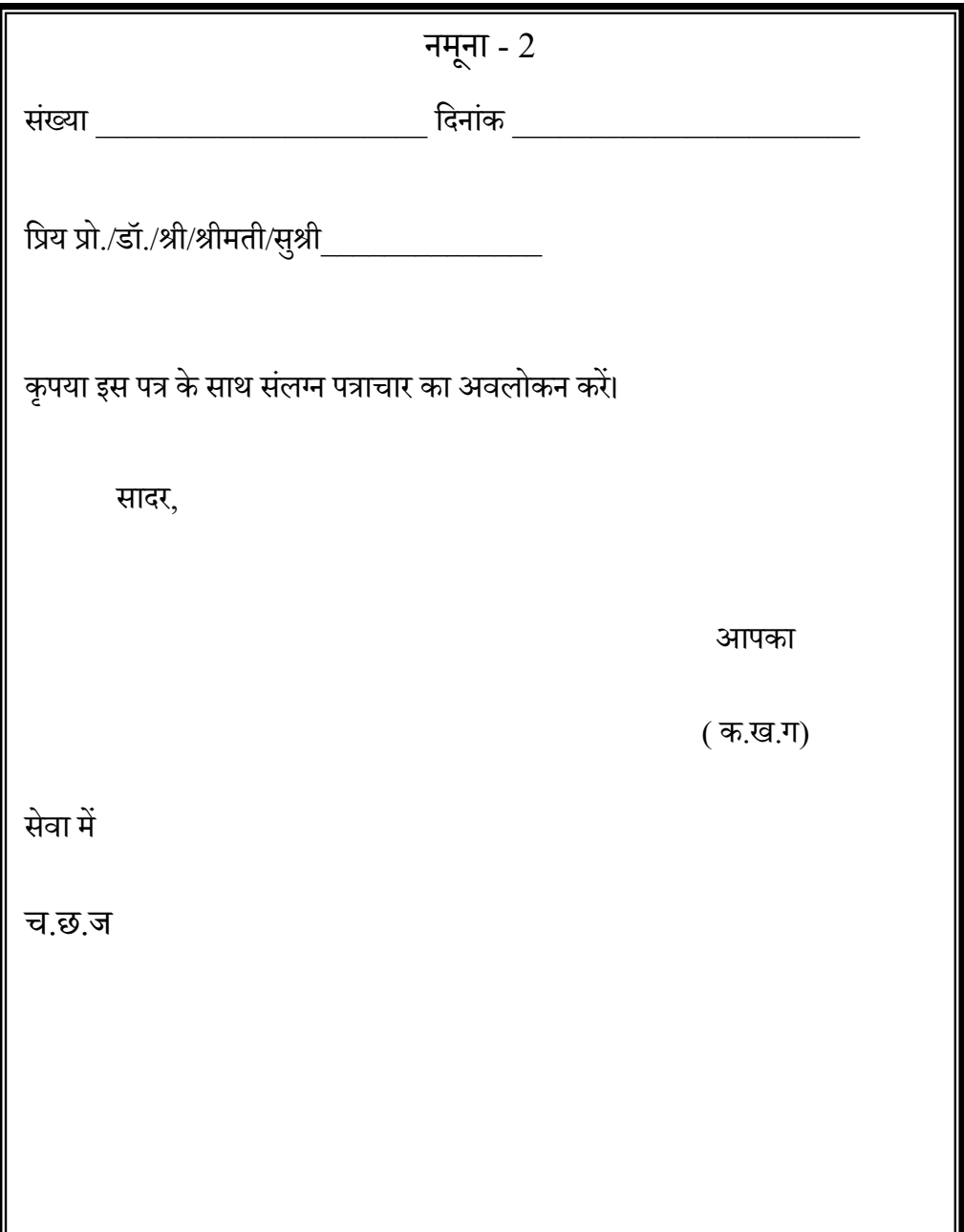

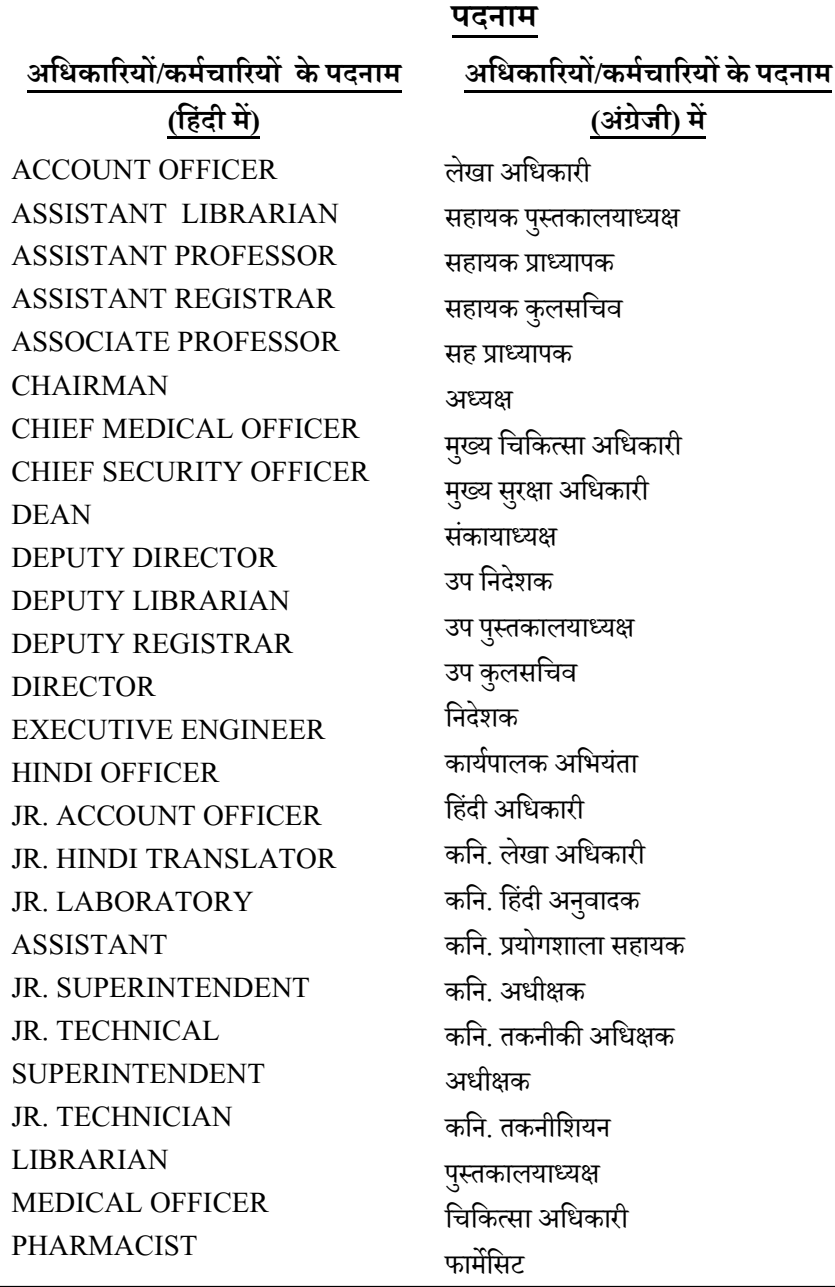

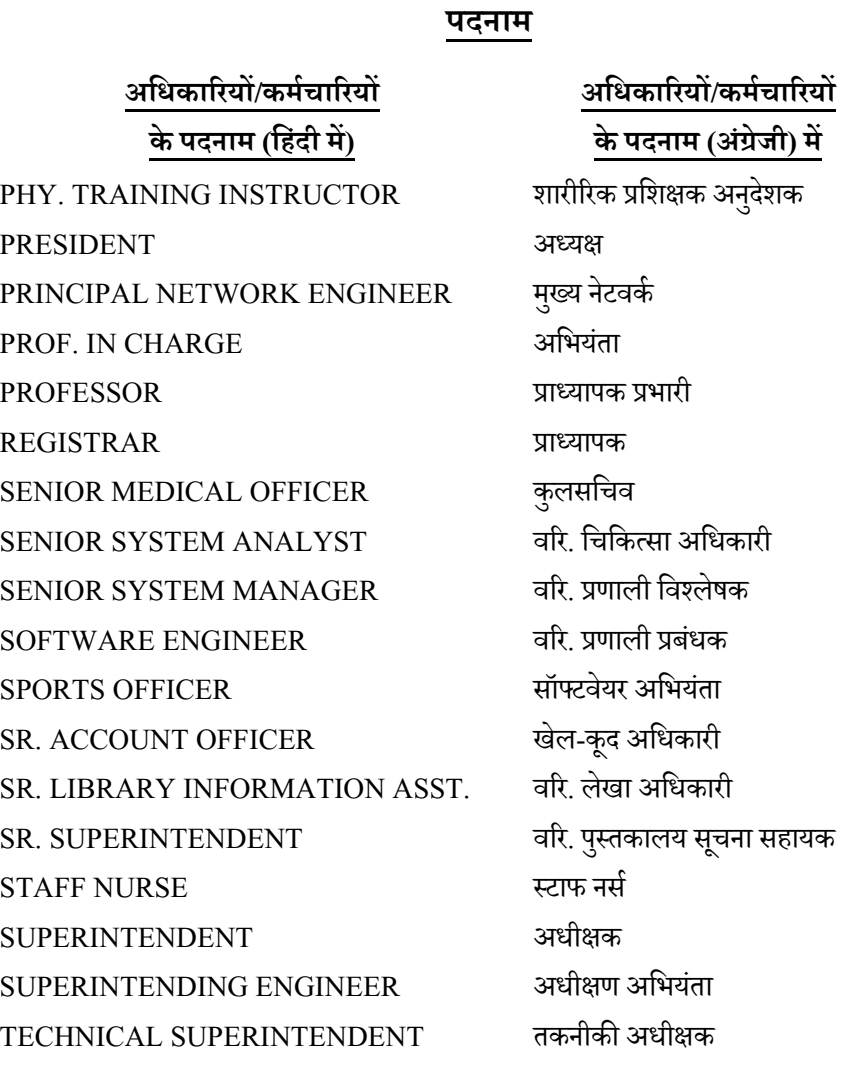

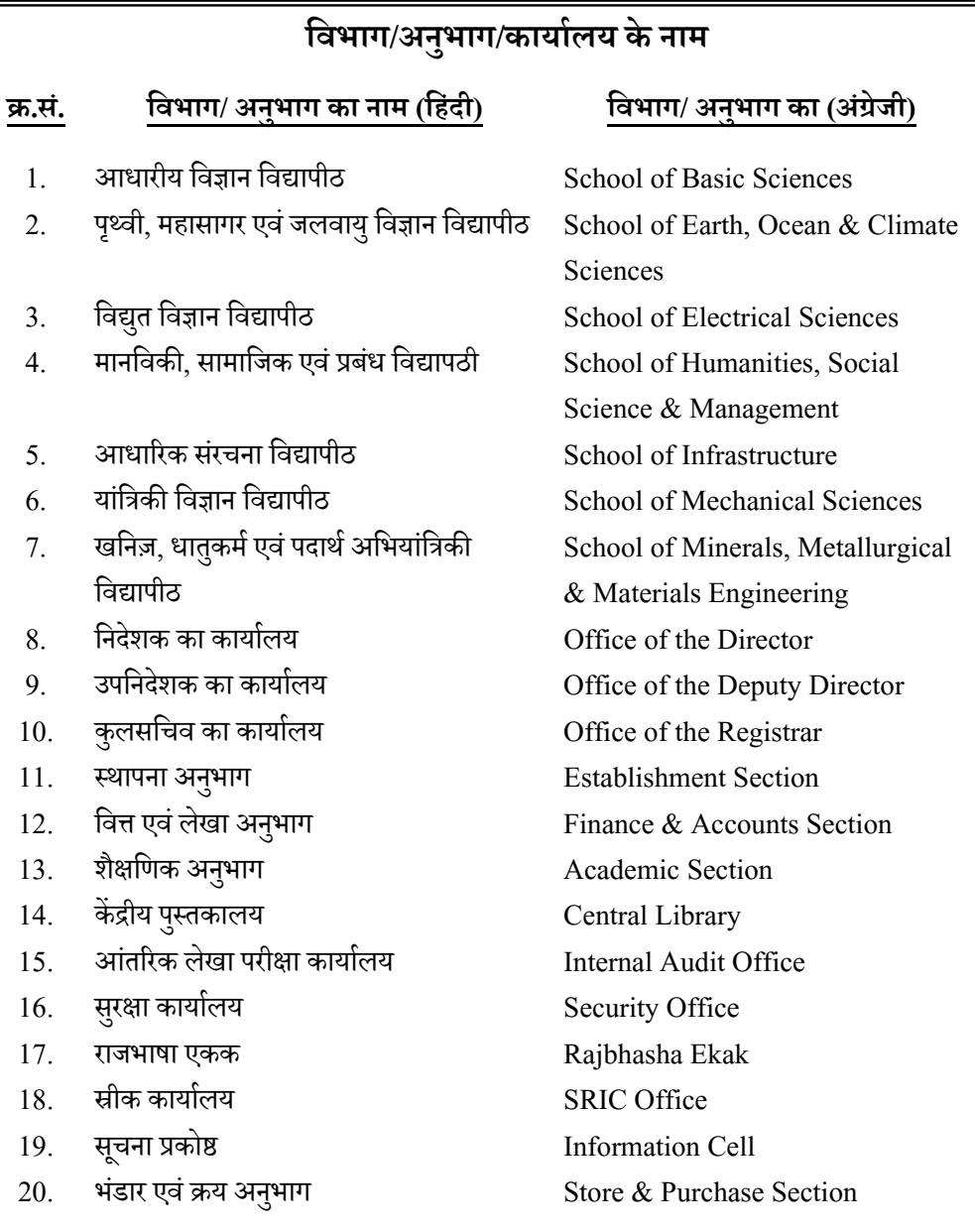

## **उ¸च प्रािधकािरयŌ के दैिनक प्रयोग हेतुिद्वभाषीक िटÈपिणयाँ**

- 1. Action may be taken as proposed यथा प्रस्तावित कार्रवाई की जाए।
- 2. Agreed सहमत।
- 3. Approved अनुमोदन
- $4.$  Approved as proposed यथा प्रस्तावित अनुमोदित। ;<br>;
- 5. Appreciable effort सरहानीय प्रयास।
- 6. Ascertain the position please स्थिति का पता लगाए।
- 7. At the earliest यथाशीघ्र।
- 8. As modified यथा सं शोिधत।
- 9. Await further report अगली रिपोर्ट की प्रतीक्षा करें।
- 10. Before issue जारी करने से पहले।
- 11. Brief note is placed below संक्षिप्त टिप्पण प्रस्तुत है।
- 12. Call for report रिपोर्ट की मांग की जाए।
- 13. Circulate and file परिचालित कर फाइल करें।
- 14. Comments may called टिप्पणी की मांग की जाए।
- $15.$  Comments not necessary टिप्पणी करना आवश्यक नहीं है।
- $16.$  Confirm the action कार्रवाई की पुष्टि करें।
- 17. Copy is enclosed for ready reference तत्काल संदर्भ के लिए प्रतिलिपि संलग्न।
- 18. Corrigendum may be put up शुद्धिपत्र प्रस्तुत करें।
- 19. Date for meeting may be fixed बैठक के लिए तारीख निश्चित की जाए।
- 20. Details may be submitted ब्यौरा प्रस्तुत करें।
- 21. Delay may be explained विलंब के लिए स्पष्टीकरण माँगा जाए।
- 22. Discrepancies may be reconciled कमियों को दूर किया जाएं।
- $23.$  Do the needful आवश्यक कार्रवाई करें।
- 24. Draft for approval please मसौदा अनुमोदन के लिए/ अनुमोदनार्थ मसौदा।
	- **30**

## **उ¸च प्रािधकािरयŌ के दैिनक प्रयोग हेतुिद्वभाषीक िटÈपिणयाँ**

- 25. Early steps should be taken शीघ्र उपाय िकए जाए।ं
- 26. Ensure Compliance अनुपालन सुनिश्चित करे।
- $27.$  Expedite action शीघ्र कार्रवाई करें।
- 28. Explanation may be called for स्पष्टीकरण मांगा जाए।
- 29. Facts of the case may be put up मामले से संबंधित तथ्यो को प्रस्तुत करे।<br>'
- $30.$  File please कृपया फाइल करें।
- $31.$  Fix date for meeting बैठक की तारीख निश्चित करें।
- 32. For concurrence सहमति हेतु।
- 33. For consideration विचारार्थ।
- 34. For further action आगे की कार्रवाई के लिए।
- 35. Follow up action अनुवर्ती कार्रवाई।<br>'
- 36. For perusal अवलोकन के लिए।
- 37. For ready reference तत्काल संदर्भ के लिए<mark>।</mark>
- 38. For sanction Please मंजूरी के लिए।<br>'
- 39. Formal approval may be obtained औपचारिक अनुमोदन प्राप्त किया जाए।
- $40.$  Give details ब्योरा दें।
- 41. Give information in detail विस्तारपूर्वक विवरण प्रस्तुत करें।
- $42.$  Give particulars कृपया ब्योरा प्रस्तुत करें।
- 43. Granted स्वीकृत।
- 44. Hand over charge प्रभार सौप दें।
- 45. Highly objectionable अत्यंत आपत्तिजनक है।
- 46. His requested may be acceded to उनका अनुरोध स्वीकार किया जाए।
- 47. Hold meeting बैठक की जाए।
- $48.$  I agree with "A" above मैं 'क' से सहमत हूँ।
	- **31**
- 50. Keep in abeyance स्थगित रखा जाए।
- 51. Keep on hold रोककर रखा जाए।

52. Laid down in the manuals – मैनुअल मे दिए गए अनुसार।

53. Liable for disciplinary action – अनुशासनात्मक कार्रवाई की जा सकती है।

54. Materials facts should not be ignored – महत्वपूर्ण तथ्यो को नजरांदाज न किया जाए।

- 55. Matter has already been considered मामले पर पहले ही विचार किया जा चुका है।
- 56. Matter is under consideration मामला िवचाराधीन ह।ै

57. May be exempted – छूट दी जाए।

58. May be obtained – प्राप्त किया जाए।

59. May be permitted – सहमित प्रदान की जाए।

60. May be treated as urgent - इसे अत्यावश्यक समझा जाए।

 $61.$  Necessary action may be taken – आवश्यक कार्रवाई करें।

62. Necessary arrangements may be made –आवश्यक व्यवस्था की जाए।

63. Needful has been done - आवश्यक कार्रवाई की गई।

 $63.$  NOC should be obtained – अनापत्ति प्रमाणपत्र प्राप्त किया जाए।

64. No dues certificate – बेबाकी प्रमाणपत्र।

 $65.$  No further action is necessary – आगे कोई कार्रवाई की आवश्यकता नहीं है।

 $66.$  Obtain formal Sanction – औपचारिक स्वीकृति प्राप्त करें।

 $67.$  Organize a meeting on..... - ...... को बैठक आयोजित करें।

 $68.$  Passed for payment – भुगतान के लिए पारित।

 $69.$  Please acknowledge receipt – कृपया पावती दें।

70. Please advise accordingly – कृपया तद्नुसार सूचित करे।

 $71.$  Please circulate – कृपया परिचालित करें।

72. Please discuss – कृपया चर्चा करें।

 $73.$  Please do the needful – कृपया आवश्यक कार्रवाई करें।

74. Please examine - कृपया जाँच करें।

 $75.$  Please initiate action – कृपया कार्रवाई आरंभ करे। 76. Please prepare a brief of the case – कृपया इस मामले का सारांश तैयार करे। 77. Please proceed as discussed – कृपया चर्चानुसार कार्रवाई करें।  $78.$  Please speak – कृपया बात करें। 79. Please treat this as most urgent – कृपया इसे अत्यावश्यक समझें। 80. Post facto sanction/approval may be obtained - कार्योत्तर मंजूरी प्राप्त करें। 81. Put up draft as amended – यथासंशोधित मसौदा प्रस्तुत है। 82. Put up with relevant papers – संबंधित कागजात के साथ प्रस्तुत करे। 83. Qtly. progress report may please be expedited – कृपया तिमाही प्रगति रिपोर्ट शीघ्र भेजें। 84. Recommended - िसफािरश की जाती ह।ै 85. Relevant papers may be put up - संबंधित कागजात प्रस्तुत करें। 86. Reply immediately – तत्काल उत्तर दें।  $87.$  Review – समीक्षा करें। 88. Sanctioned – मंजूर/स्वीकृत। 89. Specific reason may be given – निश्चित कारण दिए जाएं। 90. Stand by arrangement may be made – वैकल्पिक व्यवस्था की जाए। 91. Submitted for approval please – अनुमोदनार्थ प्रस्तुत। ا<br>ا 92. Substitute arrangement may be made – एवजी व्यवस्था करें। 93. The case is under consideration – मामला िवचाराधीन। 94. Top priority may be given – सर्वोच्च प्राथमिकता दी जाए। 95. Valid reason may be given – मान्य कारण दिए जाए।  $96.$  Verified and found correct – सत्यापित किया और ठीक पाया गया।  $97.$  We are not concerned with  $-$  हम $......$  से संबंधित नहीं हैं। 98. Why delays? - िवलं ब का कारण क्या ह? ै  $99.$  Yes, I agree – हाँ मैं सहमत हूँ। 100. Yours faithfully – भवदीय/ भवदीया।

## **सरकारी पत्र Óयवहार म¤काम आनेवालेवाक्यां श**

1. मुझे आपके पत्र की पावती भेजने का निदेश हुआ है। I am directed to acknowledge the receipt of your letter. 2. मुझे संलग्न पत्र आपके पासे भेजने का निदेश हुआ है। I am directed to forward the accompanying letter. 3. मुझे निदेश हुआ है कि मैं आपको सूचित करुँ/आपसे निवेदन करुँ/आपसे पता करुं....................... I have been directed to inform you/request you/ask you............. 4. दिनांक/तारीख........के अपने पत्र (अथवा इस मंत्रालय के पत्र) संख्या..........का प्रसंग जारी करते हुए..... In continuation of my letter (or this Ministry's letter) No............. dated................. 5. दिनांक/तारीख……के अपने पत्र संख्या….. में जो अनुरोध किया था, उसके अनुपालन में/उसको मानते हुए... In compliance with the request contained in your letter No.............. dated............. 6. इस संबंध में मुझे कहना है कि................ In this connection I have to state......................... 7. कृपया तारीख..............के मेरे पृष्ठांकन संख्या............की ओर ध्यान दीजिए। Please refer to my endorsement No.................... dated..................... 8. कृपया तारीख...............के अपने पत्र संख्या............की ओर ध्यान दीजिए। Please refer to your letter No...................... dated......................... 9. कृपया...........के बारे में लिखे तारीख.........के अपने अर्ध-सरकारी पत्र संख्या...........की ओर ध्यान दें।<br>' Will you please refer to your. d.o.letter No.............. dated regarding....................  $10$ . ऊपर आपके जिस ज्ञापन का उल्लेख किया गया है, उसके संबंध में निवेदन है कि............. With reference to your memo cited above, I beg to state.................................................. 11. आपके/इस मंत्रालय के तारीख.................के पत्र संख्या.............. पर रुके हुए (या समाप्त होने वाले) पत्र व्यवहार का हवाला देते हुए.................. With reference to the correspondence resting with (or ending with) your/this Ministry's letter No............... dated............ 12. आपके तारीख......................... के पत्र संख्या................. के प्रसंग में...................।<br>' With reference to your letter No........................... dated.......................................

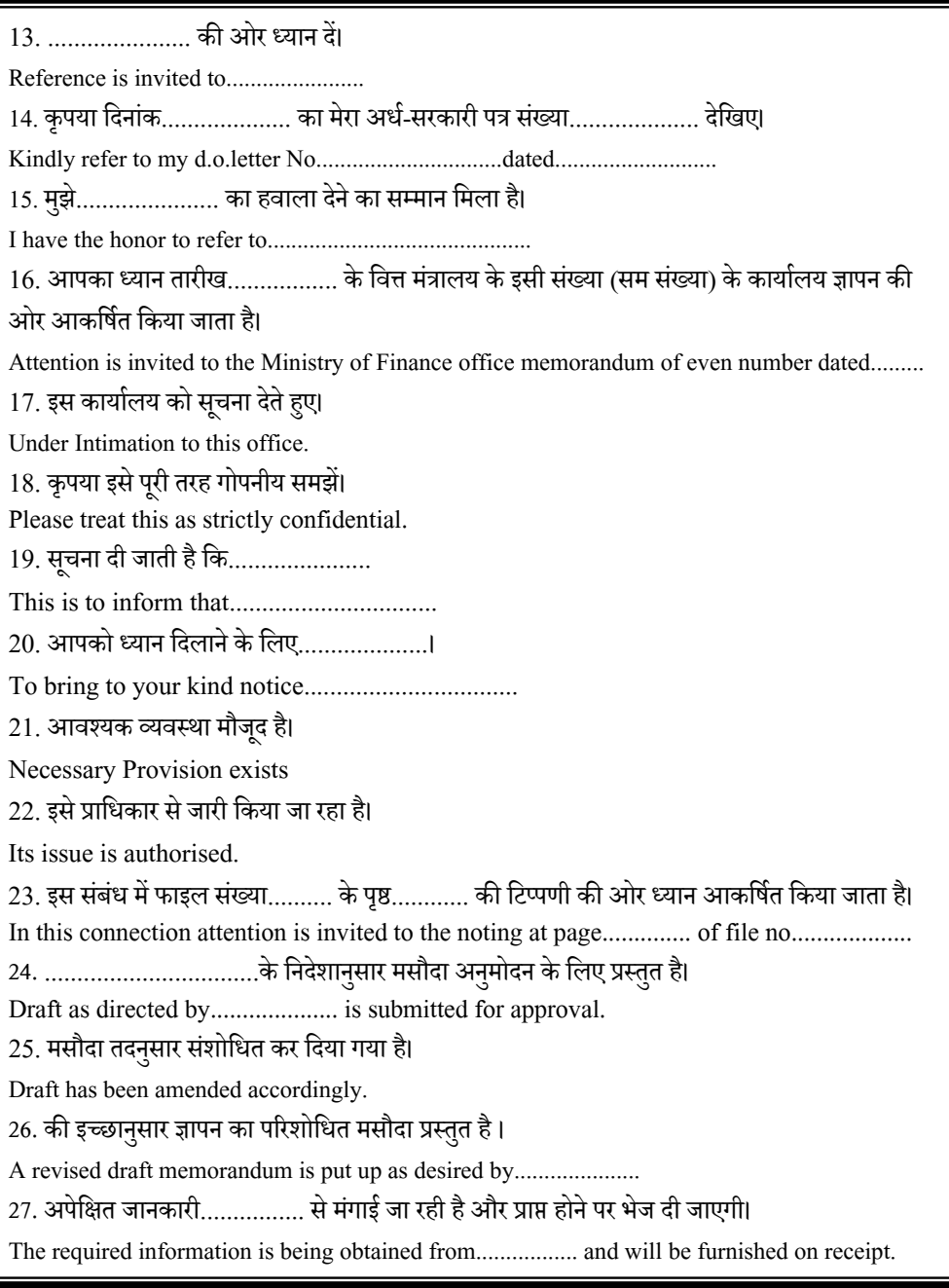

28. प्रस्ताव पर सहमत होने से पहले नीचे लिखे ब्यौरे मंगाना जरूरी होगा<mark>।</mark> It will be necessary to obtain the following particulars before agreeing to the proposal. 29. इस मामले पर अभी तक कोई निर्णय नहीं हुआ है। No decision has so far been taken in the matter. 30. हमें आगे और कुछ नहीं कहना है। We have no further comments. 31. कृपया सभी को िदखाकर फाइल कर दीिजए। Please circulate and the file. 32. कृपया स्वतः पूर्ण टिप्पणी सारंश प्रस्तुत कीजिए। Please put up a self-contained note (Summary) 33. उपर के सुझावों के आधार पर उत्तर का मसौदा प्रस्तुत किया जाए। Draft reply on the lines suggested above may be put up. 34. इस मामले का संक्षेप मे सार आगे के पैराग्राफो मे दिया जा रहा है<mark>।</mark> A resume of the case is given in the ensuing paragraphs. 35. िमिसल पर िनणर्य होनेतक इसेरोकेरिखए। This may be kept pending till a decision is taken on the file. 36. मामले को प्रस्तुत करने में हुई देर के लिए खेद है। Delay in the submission of the case is regretted. 37. ऊपर स्पष्ट की गई स्थिति को देखते हुए हम प्रस्ताव का समर्थन कर दें। In view of the circumstances stated above, we may support the proposal. 38. प्राधिकारी कृपया अनुमोदन के लिए देख लें। Authority may kindly see for approval 39. अलग से विचार किया गया Separately dealt with 40. समुचित विचार के पश्चात After adequate consideration 41. इसका हमसे संबंध नहीं है<br> We are not concerned with this 42. अपेिक्षत िमिसल नीचेरखी है The file is question is placed below

43. पिछेल पृष्ठ पर की गई टिप्पणी के संदर्भ में<br>' Reference noted on pre-page 44. आवश्यक कार्रवाई की जाए Action may be taken as proposed 45. संक्षिप्त टिप्पणी नीचे प्रस्तुत है। A brief note is placed below 46. पिछले नोट में निर्दिष्ट पत्र यहाँ नहीं पहुँचा प्रतीत होता है The communication referred to in the preceding notes does not appear to have received here 47. अनुस्मारक के लिए प्रस्तुत है Fair Reminder is put up 48. हमारे क्रमांक...... के पत्र का उत्तर प्राप्त नहीं हुआ है Reply to our communication at serial no….. has not yet received 49. विचाराधीन कागज़ स्वयं व्याख्यात है। उत्तर का मसौदा/प्रारूप मंजूरी के लिए प्रस्तुत है P.U.C (Paper under consideration) is self-explanatory. Draft reply is put up. 50. कार्यालय की टिप्पणी से मैं पूरी तरह सहमत हूँ। आदेश जारी कर दिए जाएं। I fully agree with the Office note. Orders may issue 51. दिनांक.... से दिनांक ..... तक की सेवा की वेतन बिलों की कार्यालय प्रतियों के आधार पर जाँच/सत्यापन<br>' कर ली गई ह।ै Service from…….. to…….. verified from the office copies of the paybills. 52. ......... अनुभाग द्वारा भेजे गए एक .............. का पद का काफ़ी औचित्य नहीं है।उसे मानने में हमें अपनी असमर्थता सखेद प्रगट कर देनी चाहिए। The proposal for the creation of another post of an ……….. sent by………….. does not have adequate justification. We may regret our inability to agree it. 53. इसे मूल रूप में ही इस टिप्पणी के साथ लौटाया जाता है कि अपेक्षित सूचना इस कार्यालय के दिनांक....... के पत्रांक...... द्वारा पहले ही भेजी जा चुकी हैय़ Returned in original with the remarks that the requisite information has already been sent in this office letter no. dated.

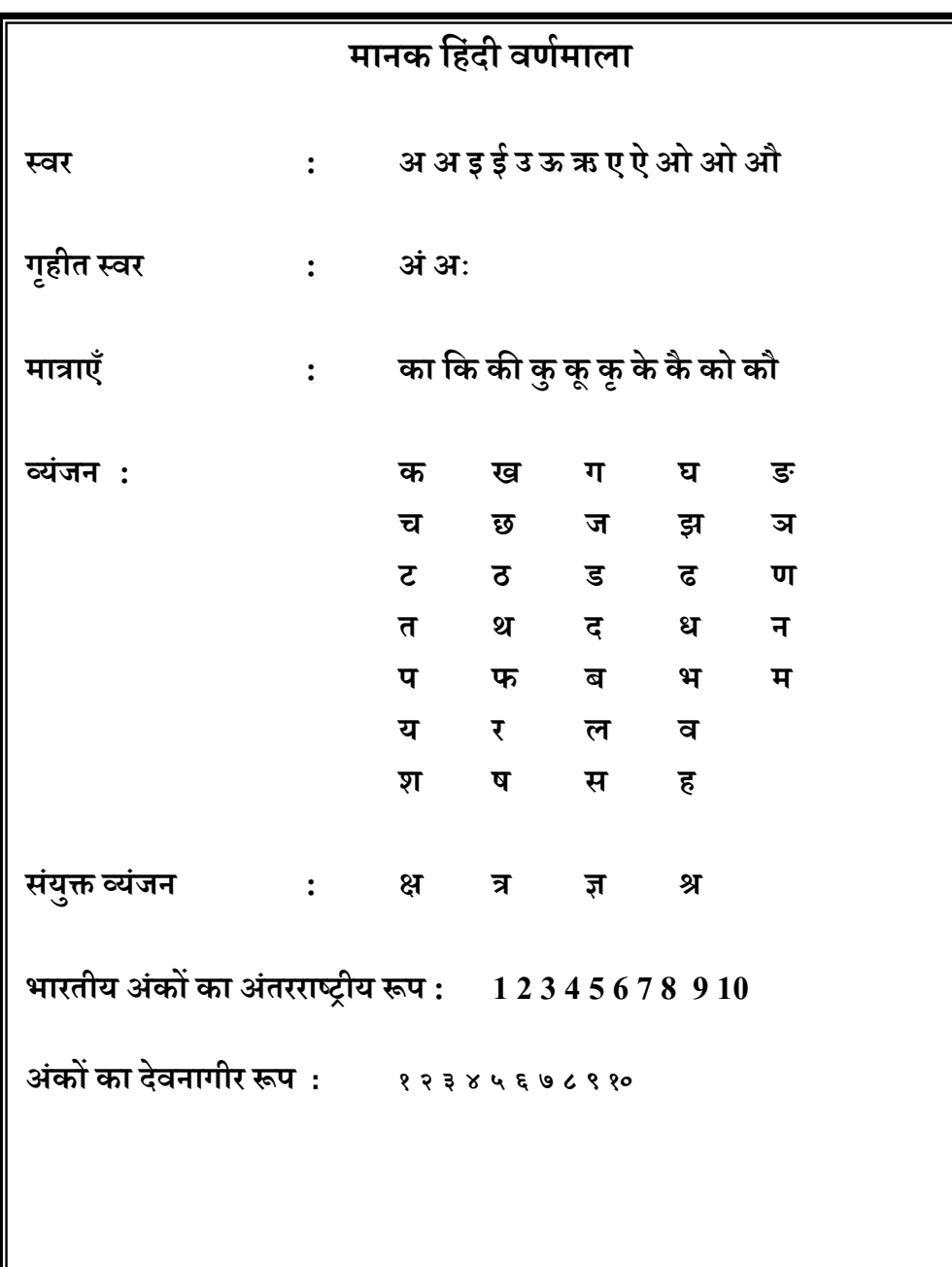

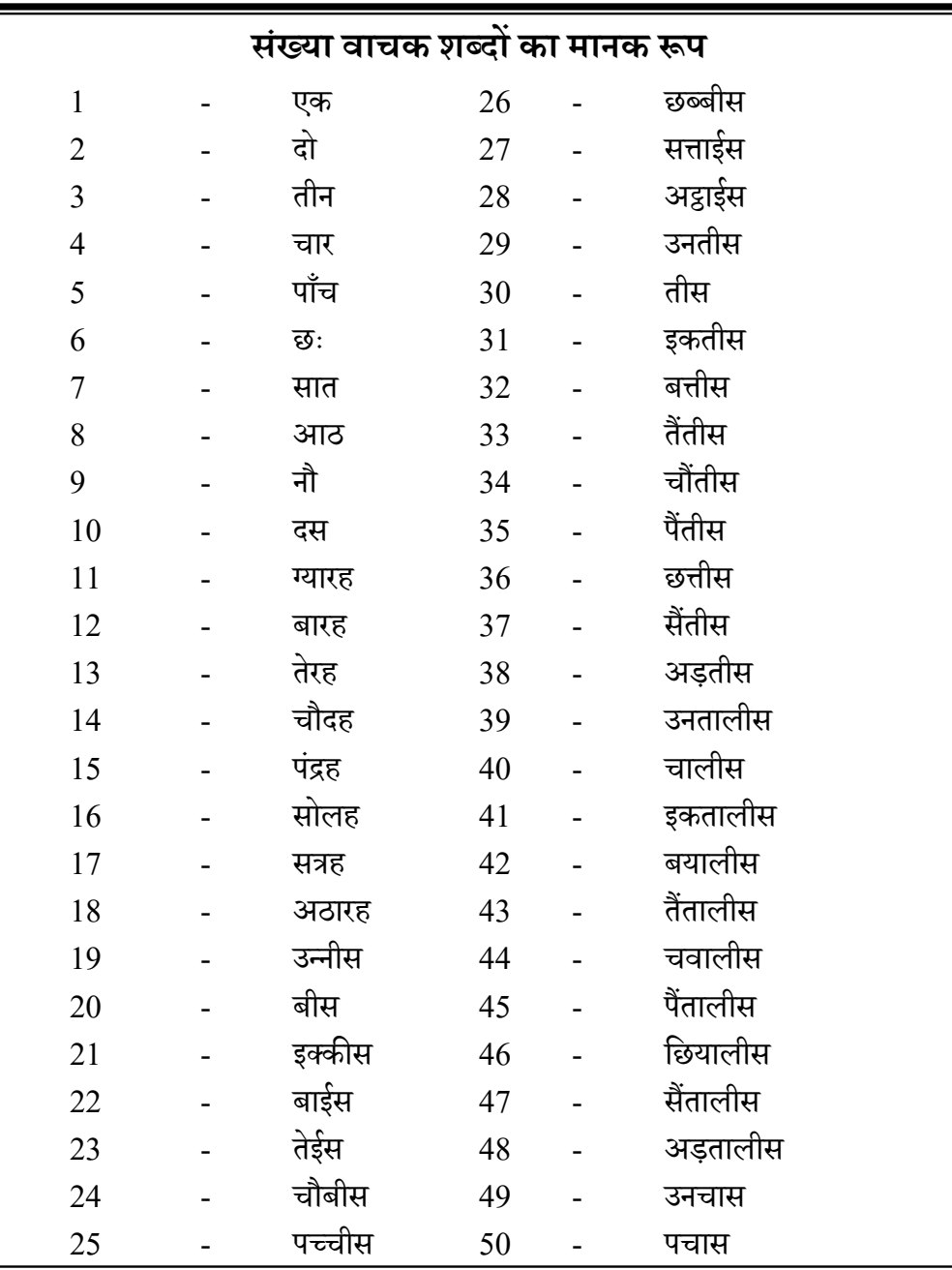

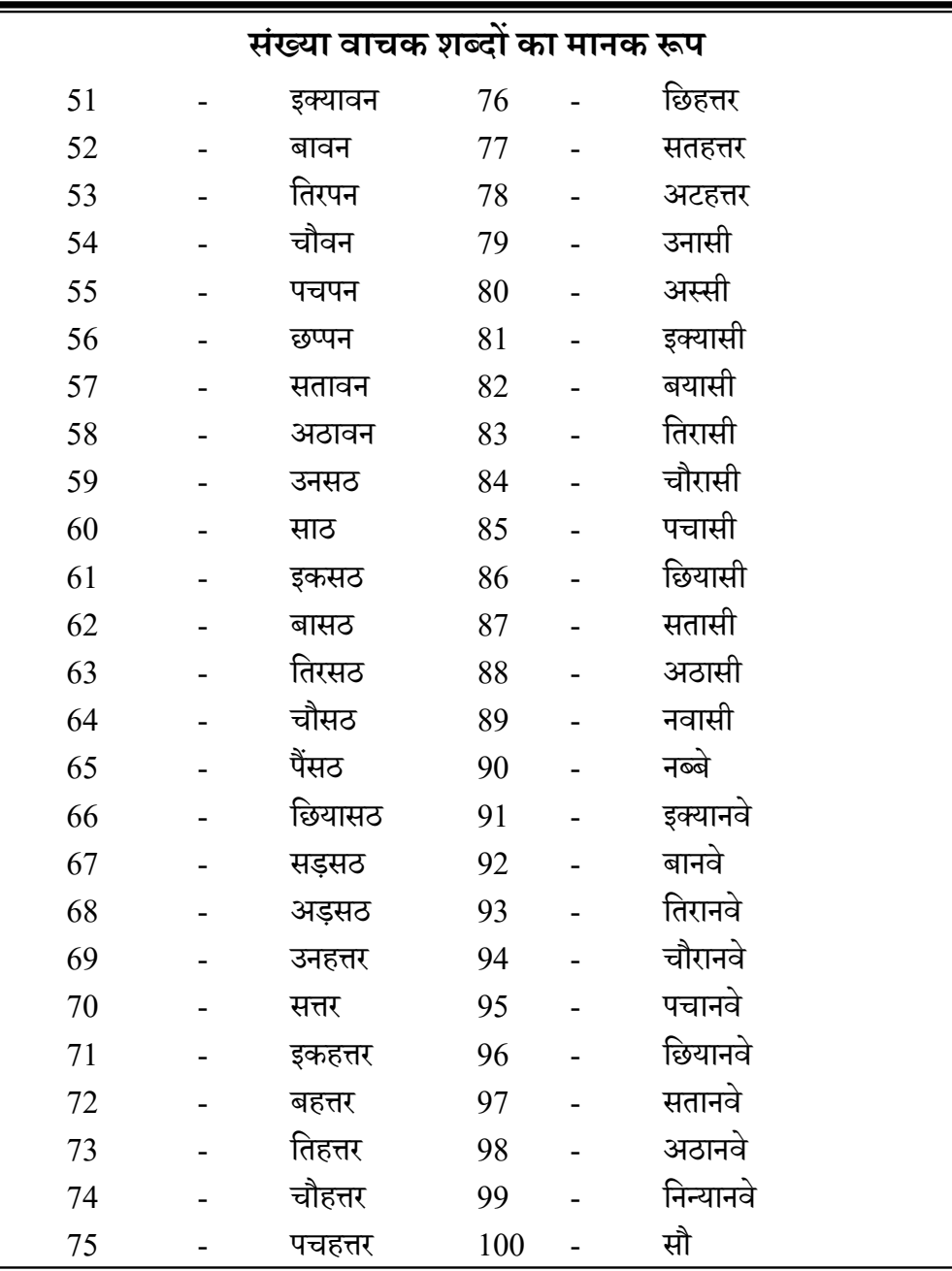

## **आप क्या कर सकतेह§**

"बातचीत हिंदी में, अपने हस्ताक्षर हिंदी में, जो हिंदी सीख रहे हैं उनकी सराहना, अपने दैनिक सरकारी कामकाज में हिंदी का प्रयोग।''

*सÖथान ं के सभी सदÖयŌ का यह सं वैधािनक दाियÂव है िक वे अपना दैिनक कायार्लयीन कायर्िहं दी म¤कर¤*   $\hat{\bm{x}}$  *आेय लोगों को भी करने हेतु प्रोत्साहित करें।* 

हिंदी जैसी सरल भाषा, दूसरी नहीं है। हिंदी को गौरव के साथ अपनाएं। हिंदी समझना आसान, समझाना आसान। हिंदी में काम बहुत ही आसान।

मैं दुनिया की सब भाषाओं की इज्जत करता हूँ परंतु मेरे देश<br> में हिंदी की इज्जत न हो यह मैं नहीं सह सकता। मेरा आग्रहपूर्वक कथन है कि अपनी सारी मानसिक शक्ति हिंदी भाषा के अध्ययन में लगावें। हम यही समझें कि हमारे प्रथम धर्मों में से एक धर्म यह भी है कि हर एक भारतीय अपनी दो आँखो से देखेगा – एक होगी मातृभाषा, दूसरी होगी राष्ट्रभाषा – आचार्य विनोबा भावे

हिंदी का उद्देश्य है, भारत एक रहे अविभाज्य, यों तो रूस और अमेरिका, जितना है उसका जनराज्य, बिना राष्ट्रभाषा स्वराष्ट्र की, गिरा आप गूंगी असमर्थ, एक भारती िबना, हमारी भारतीयता का क्या अथर् ?

- राष्ट्रकवि मैथिली शरण गुप्त